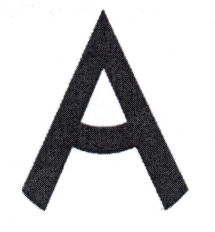

# Чемпионат Свердловской области «Абилимпикс»

### СОГЛАСОВАНО

Свердловское региональное отделение Общероссийской общественной организации инвалидов «Всероссийское общество глухих»

Председатель Герегей Черемера Л.А. «Og» pespons 2023 г.

Свердловская областная Организация Общероссийской общественной организации инвалидов «Всероссийское ордена Трудового Красного Знамени общество слепых КРАСНОГО ЗНАМЕНИ

CUEUPIX. Юдина М.А. Председатель « Og » Geopany  $\frac{82023}{5}$  r.

Федеральное государственное бюджетное образовательное учреждение высшего образования «Уральский государственный университет путей сообщения» Колледж железнодорожиого транспорта  $(KKT YpTYT/C)$ Ланова Н.С. Директор 2023 г. « 3/» 24baps

**УТВЕРЖДАЮ** 

Региональный центр развития движения «Абилимпикс»

Руководитель 2023г

Чешко С.Л.

## Екатеринбург, 2023 г.

Конкурсное задание

по компетенции

«Экспедирование грузов»

## Рассмотрено

Региональным советом по компетенции «Экспедирование грузов»

*Азарова Екатерина Михайловна*, заместитель директора колледжа железнодорожного транспорта ФГБОУ ВО «Уральский государственный университет путей сообщения»

*Орлова Юлия Сергеевна*, преподаватель колледжа железнодорожного транспорта ФГБОУ ВО «Уральский государственный университет путей сообщения»

*Алексеева Ольга Валерьевна*, преподаватель ГАПОУ СО «Уральский радиотехнический колледж им. А.С. Попова»

#### **1 Описание компетенции**

#### **1.1 Актуальность компетенции**

Существует общее понятие как логистика, которому можно дать следующее определение: логистика – это планирование, управление и контроль материальных, финансовых и информационных потоков. Сущность логистики заключается в наиболее эффективном варианте обеспечения товаров нужного качества, нужного количества, в нужное время, в нужном месте с минимальными затратами. В зависимости от сферы применения, существует несколько видов логистики: закупочная, складская, распределительная и т. д., среди которых есть транспортная логистика.

Компетенция «Экспедирование грузов» представляет собой профессиональную деятельность именно в области транспортной логистики. Экспедирование грузов не существует как профессия сама по себе – это именно деятельность в сфере бизнеса, как на локальных, так и на международных рынках. Наиболее известными и влиятельными транспортноэкспедиторскими компаниями являются DHL GlobalForwarding, Kuehne + Nagel, DB Schenker и др. Суть деятельности подобных компаний заключается в организации международных перевозок коммерческих (!) грузов. Коммерческими грузами являются те грузы (товары), которые предназначены для дальнейшей перепродажи или переработки. Мы, как конечные потребители, ежедневно сталкиваемся с результатом деятельности транспортно-экспедиторских компаний. Все материальные блага, которые мы имеем, все товары, которые мы видим и покупаем в магазинах, все они были где-то и когда-то не только произведены, но и доставлены в магазины. Но нужно обязательно иметь представление и уметь отличить деятельность транспортно-экспедиторских компаний от других подобных и похожих компаний, а также отличие физических лиц от юридических.

Например, если вам нужно отправить посылку в другой город или заказать еду домой, конечно, это логистика и управление в той или иной степени грузовыми потоками, но в данном случае возникают экономические отношения, в которых минимум одна сторона – физическое лицо. Принято считать, что транспортно-экспедиторские компании работают с перевозками грузов между юридическими лицами. Клиентами транспортно-экспедиторских компаний являются заводы-производители и торговые компании в совершенно разных сегментах экономики: от машиностроения до медицины.

Роль таких компаний на глобальном рынке – производство и продажа своего товара. Кроме того, как произвести и продать товар, его нужно доставить с завода в какой-либо стране в разные уголки мира. Здесь уже встает вопрос о логистике, в том числе транспортной. Поэтому такие компании имеют необходимость в логистическом партнере, который мог бы (разумеется,

за вознаграждение) взять на себя обязанность по организации доставки грузов по всему миру.

Во всей цепочке международных грузоперевозок, помимо производителя («продавца»), торговой компании («покупателя») и транспортно-экспедиторской компании, которая оказывает для них услуги по транспортной логистике, существует множество других участников: таможенные органы, грузовые терминалы и перевозчики. Как правило, транспортно-экспедиторские компании не имеют собственного транспорта и складских помещений, но имеют партнеров/подрядчиков/контрагентов, которые оказывают соответствующие услуги по транспортировке и хранению грузов.

Экспедирование грузов – это не деятельность одного человека, а деятельность целой транспортно-экспедиторской компании. Соответственно, в такой компании существует множество отделов и должностей разного уровня: отдел продаж, который ищет и заключает сделки с новыми компаниями-клиентами; отдел по работе с подрядчиками, который регулирует отношения с транспортными компаниями, грузовыми терминалами и пр.; отдел координаторов – непосредственно люди, которые координируют и «ведут» поставки, который в свою очередь может подразделяться по видам транспорта (авиационный, морской, автомобильный и железнодорожный), а также отдел по работе с клиентами, таможенный отдел, складской отдел и т. д.

Таким образом, транспортно-экспедиторские компании обеспечивают множество вакансий. Обладая навыками и знаниями в области экономики (внешнеэкономической деятельности), логистики, иностранных языков, можно попробовать себя в такой профессиональной деятельности как «Экспедирование грузов».

## **1.2 Профессии, по которым участники смогут трудоустроиться после получения данной компетенции**

Работа, связанная с перевозками, включает комплекс мероприятий по организации транспортировки людей и грузов, а также обеспечению их безопасности. Это непростая задача. По наземным, водным и воздушным транспортным магистралям нашей страны каждый день передвигаются десятки и даже сотни тысяч поездов, плавсредств и летательных аппаратов. А людей в перевозках и их организации задействовано еще больше.

Специалисты по управлению на транспорте должны налаживать бесперебойное движение, устранять любые проблемы, возникающие в пути, составлять маршрутные графики и выполнять другую работу по логистике. Это требует исключительных знаний и компетенций, а также влечет высокую ответственность. Безграмотный подход к работе может привести к сбою в функционировании транспортной сети и даже создать опасные для жизни ситуации. Основная

задача такого работника заключается в создании и поддержании целостной транспортной системы, которая будет «работать как часы». Еще одним важным направлением

рассматриваемой деятельности является поиск резервов для снижения финансовых затрат на перемещение грузов и людей.

Профессии, связанные с управлением на транспорте, включают в себе множество специальностей. Представители технического направления обычно устраиваются на одну из следующих позиций:

- операторы, диспетчеры;
- водители;
- составители маршрутных листов;
- экспедиторы

В управлении одним из востребованных направлений является логистика. Данная деятельность включает планирование движения транспортных ресурсов, а также последующий контроль за их работой. Кроме того, в обязанности входит еще ряд задач: минимизация расходов, сокращение периода нахождения товара на промежуточных базах хранения, а пассажиров — на станциях. Этот человек еще подбирает транспорт, определяет маршрут следования, а также заключает договора с транспортными компаниями.

### **1.3 Ссылка на образовательный и/или профессиональный стандарт (конкретные стандарты)**

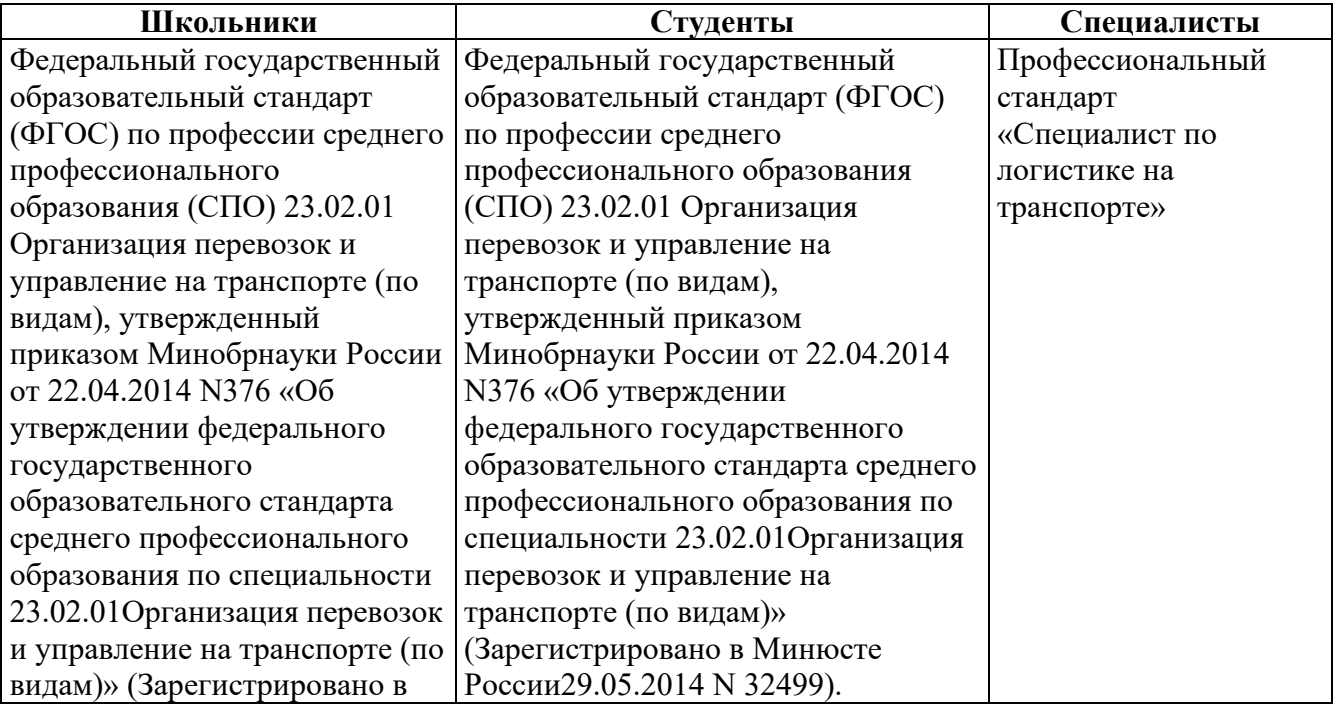

ФГОС СПО 23.02.01. Организация перевозок и управление на транспорте (по видам)

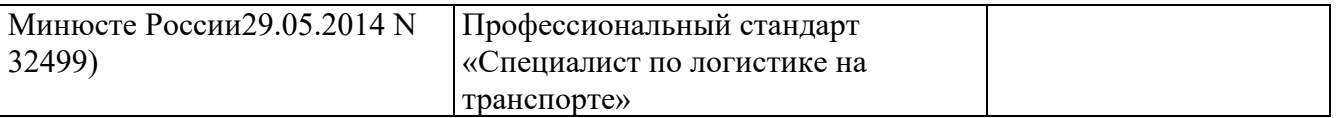

# **1.4 Требования к квалификации**

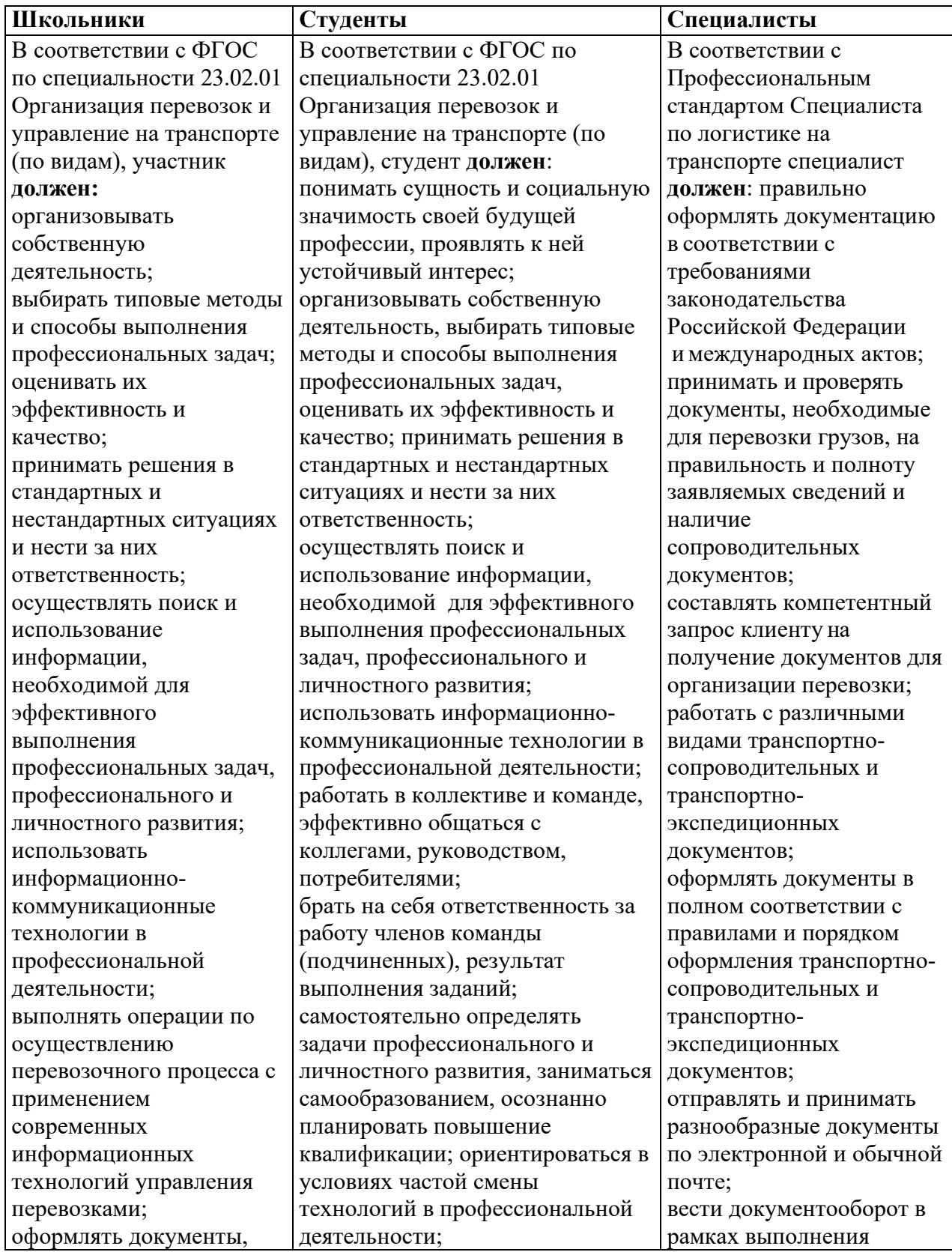

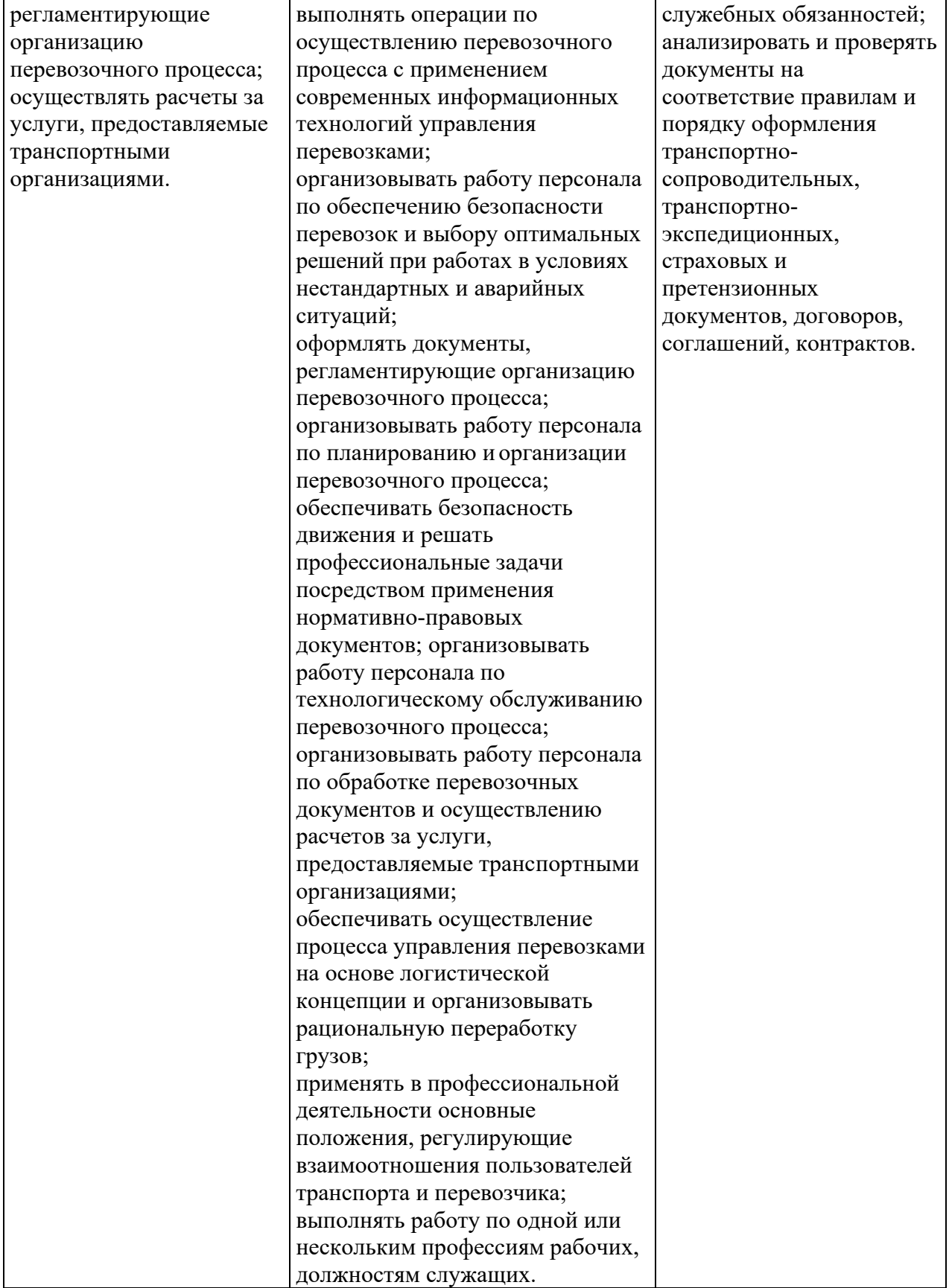

### **Краткое описание задания**

#### **Категория школьник:**

Одной из главных задач специалиста по работе с клиентами транспортноэкспедиторской компании является обработка входящих запросов клиентов на расчет стоимости доставки грузов по электронной почте и телефону. При получении запроса на расчет стоимости доставки груза, предоставленных данных недостаточно, необходимо их получить от клиента, направив ему письмо с вопросами по электронной почте. Затем рассчитать стоимость железнодорожной доставки груза и порекомендовать наиболее оптимальную, согласно потребностям клиента.

| Наименование | Наименование модуля      | Время      | Полученный результат |
|--------------|--------------------------|------------|----------------------|
| категории    |                          | проведения |                      |
| участника    |                          | модуля     |                      |
| Школьник     | 1. Модуль                | 1 час      | Данные для расчета   |
|              | Обработка входящих       |            | стоимости доставки   |
|              | запросов                 |            |                      |
|              | 2. Модуль                | $3,5$ часа | Расчет стоимости     |
|              | Подготовка коммерческого |            | доставки груза       |
|              | предложения              |            |                      |

**Структура и подробное описание конкурсного задания**

*Выполнение практического задания:* груз – [Трактор Беларус 320Ч.4,](https://ekb.pulscen.ru/products/traktor_belarus_320ch_4_76009531) вес груза – 1650 кг., стоимость груза – 1 680 000 руб., станция отправления Кустаревка Моск. ж.д. станция назначения Ольговка З.-Сиб. ж.д., определение массы груза на вагонных весах перевозчика, собственный подвижной состав, погрузка и выгрузка на путях общего пользования (грузовой двор).

Проинформировать клиента об условиях перевозки заявленного груза установленной массы, согласно полученному запросу. Результаты оформить в виде информационного письма в текстовом редакторе MS Office Word (шрифт – Times New Roman, размер шрифта – 12; поля документа (верхнее – 1,5 см; нижнее – 1,5 см; левое – 1,5 см; правое – 1,5 см). В содержании письма указать:

код груза, тарифный класс, МВН, согласно ЕТСНГ;

− способ перевозки;

предлагаемый тип подвижного состава для заданного груза, грузоподъемность;

− вид отправки;

− необходимость предъявления дополнительных документов (ветеринарное свидетельство, карантинный сертификат, спецификация, специализация);

− указать тарифное расстояние между станциями отправления и назначения;

предусмотрена ли перевозка груза с сопровождением и охраной;

− требуется ли объявлять ценность при перевозке;

− срок доставки для заданного груза с учетом ранее определенного тарифного расстояния;

− размер платы за перевозку заданного груза.

### **Последовательность выполнения задания категория «школьник»**

### **Модуль 1. Обработка входящих запросов**

В первом сообщении клиенту на его запрос нужно задать вопросы, необходимые для дальнейшей обработки запроса, используя правила общения по e-mail.

### **Модуль 2. Подготовка коммерческого предложения**

Полученную информацию обработать и решить, сколько и какие коммерческие предложения вы подготовите. Сделать коммерческие предложения по формату, принятому в вашей компании используя имеющиеся тарифы. А также порекомендовать наиболее подходящий вариант исходя из ситуации и потребности клиента, составить план доставки. Направить КП клиенту по email, используя правила общения по e-mail.

## **Критерии оценки выполнения задания для школьников**

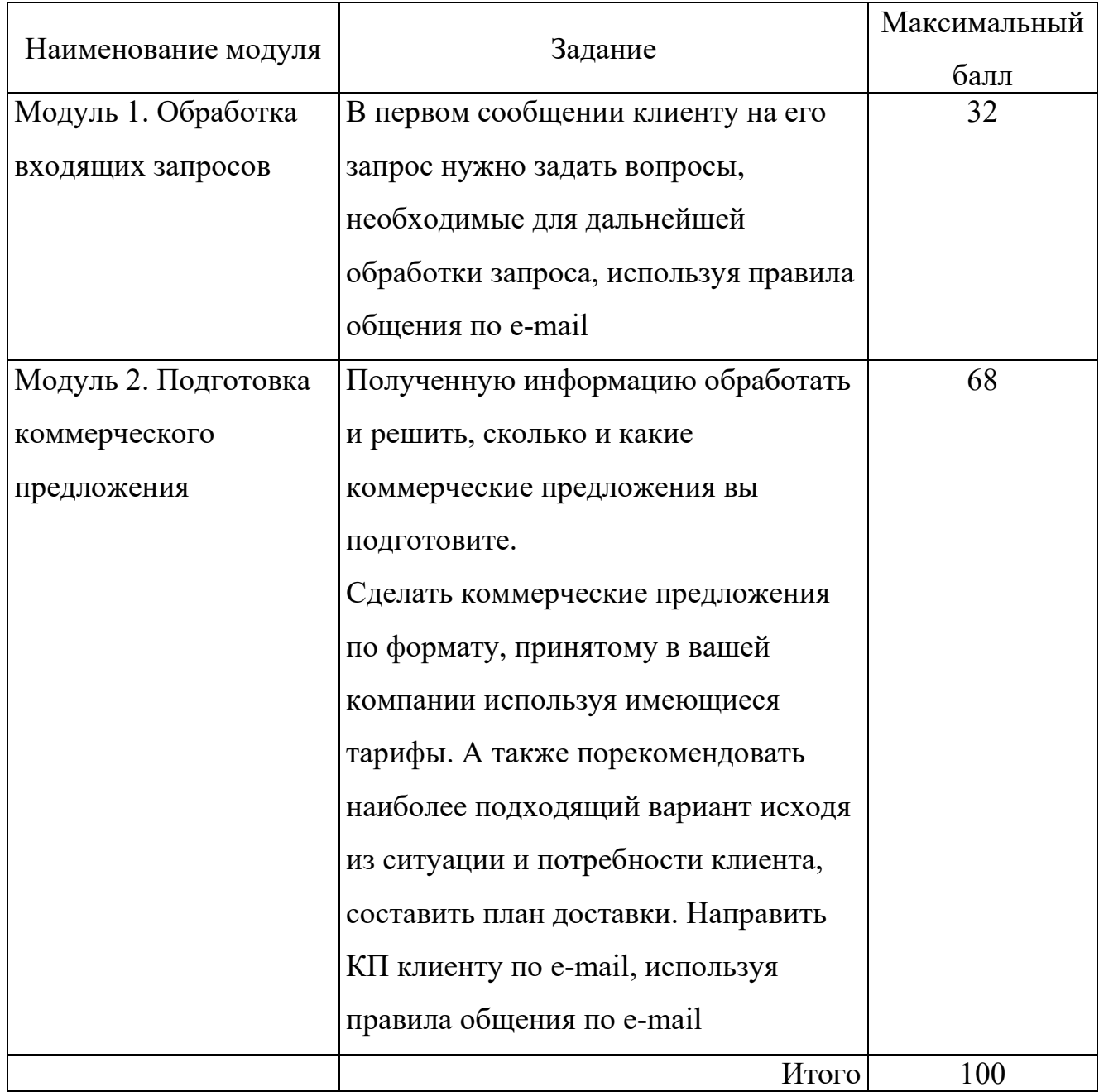

Модуль 1. Обработка входящих запросов

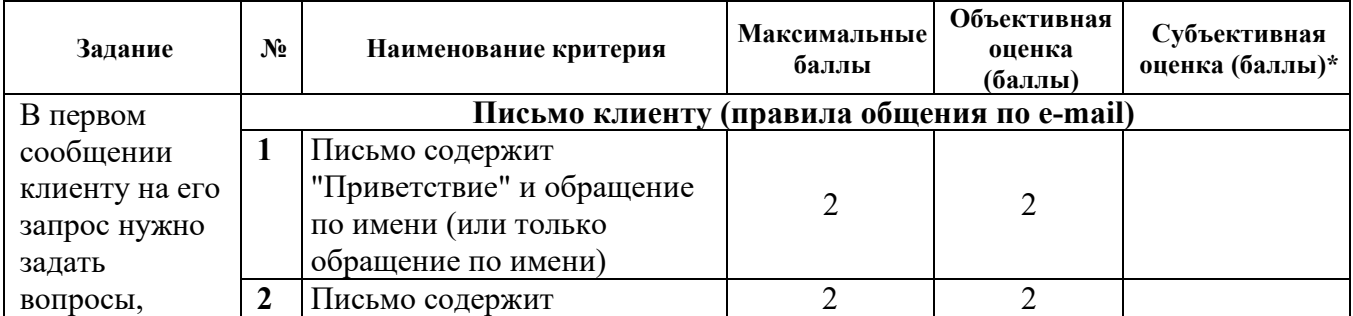

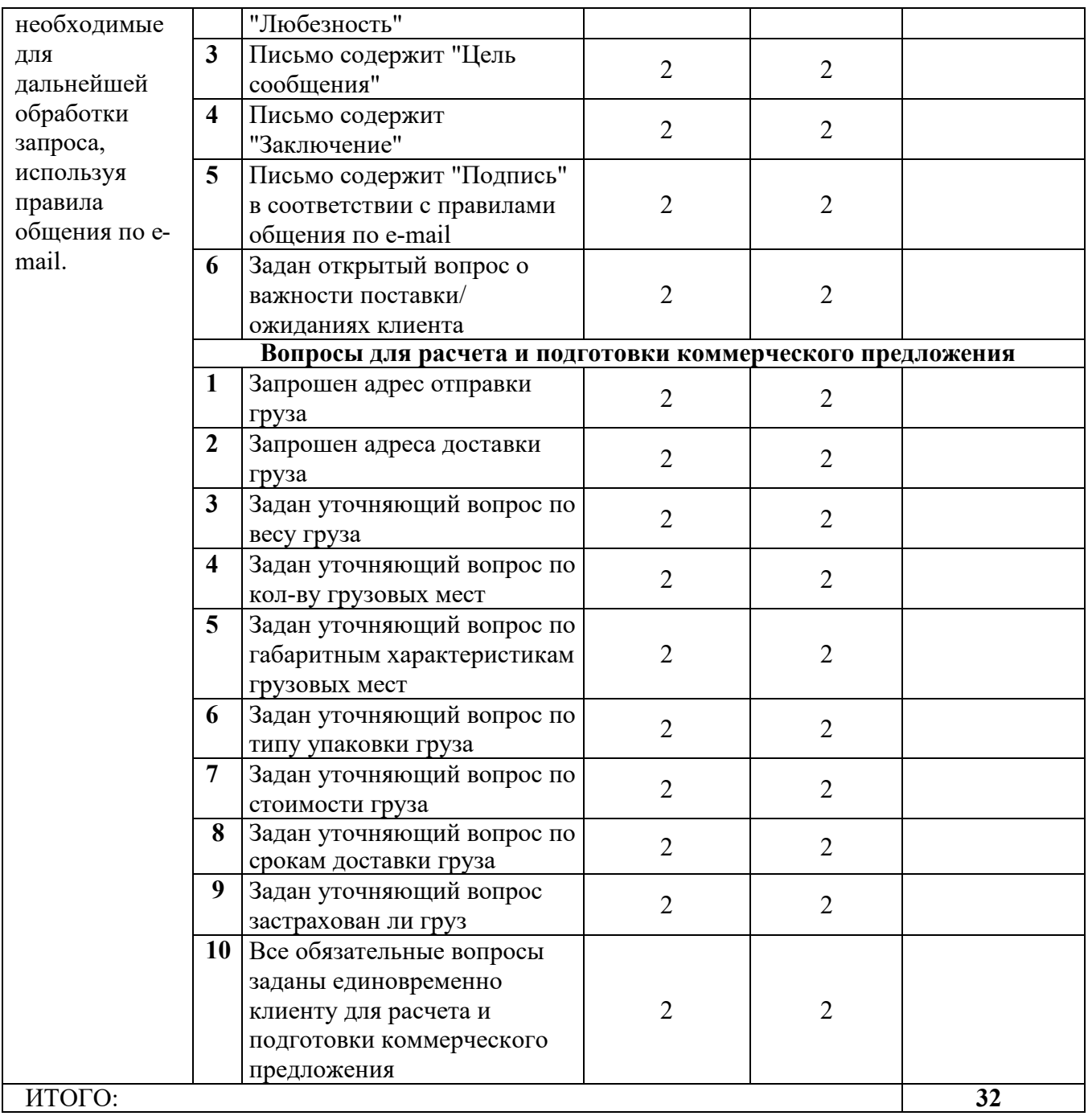

# Модуль 2. Подготовка коммерческого предложения

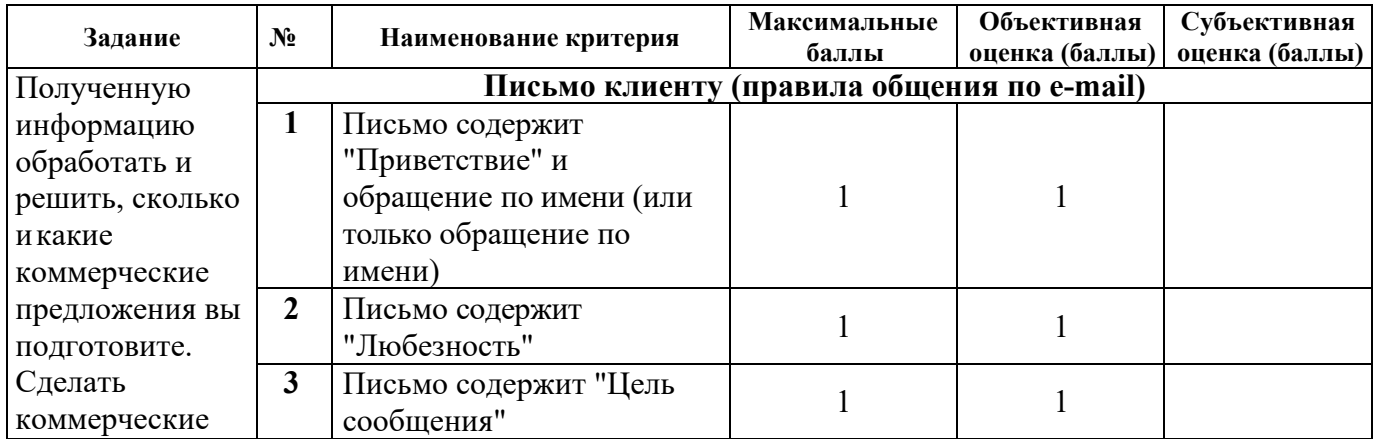

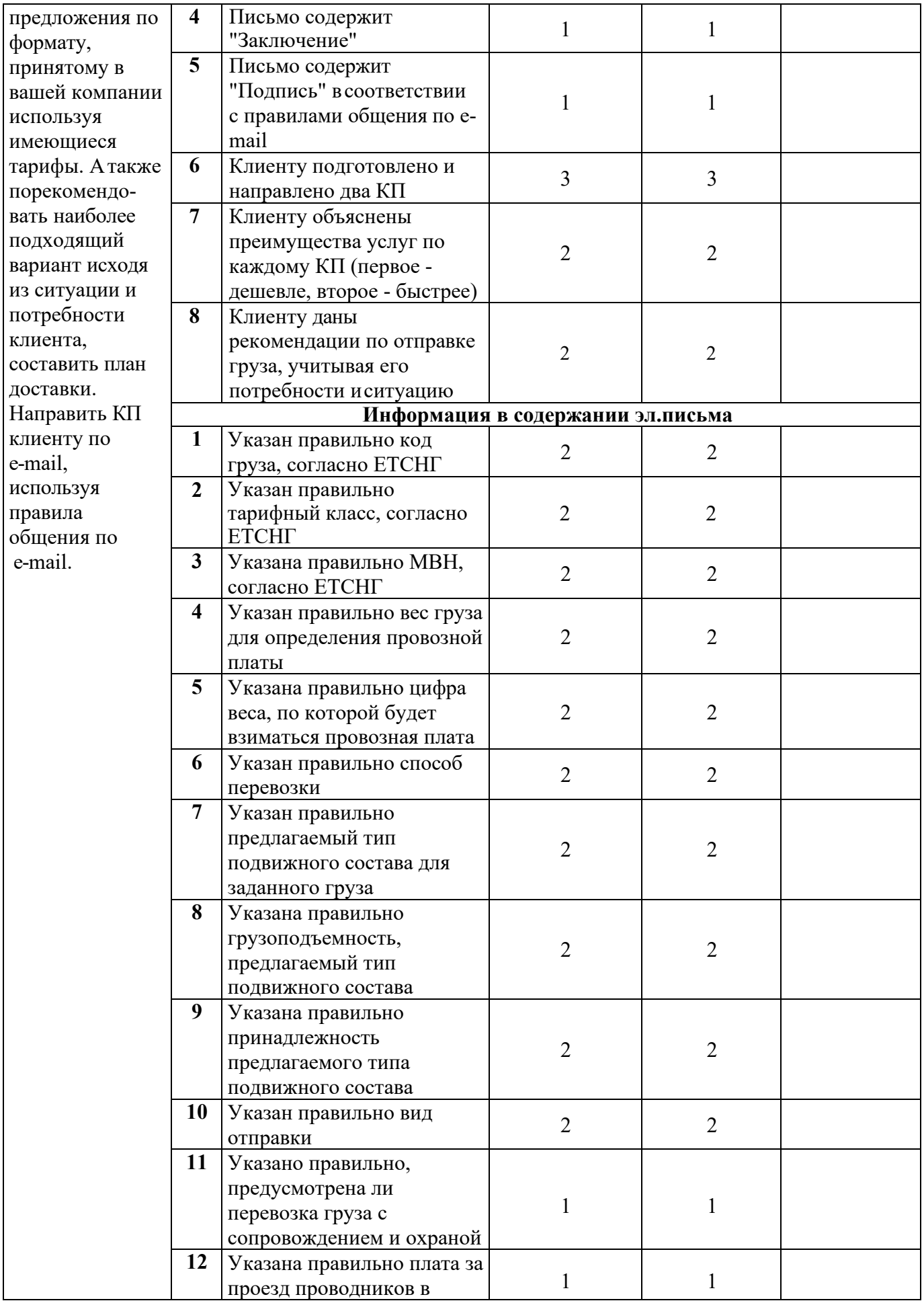

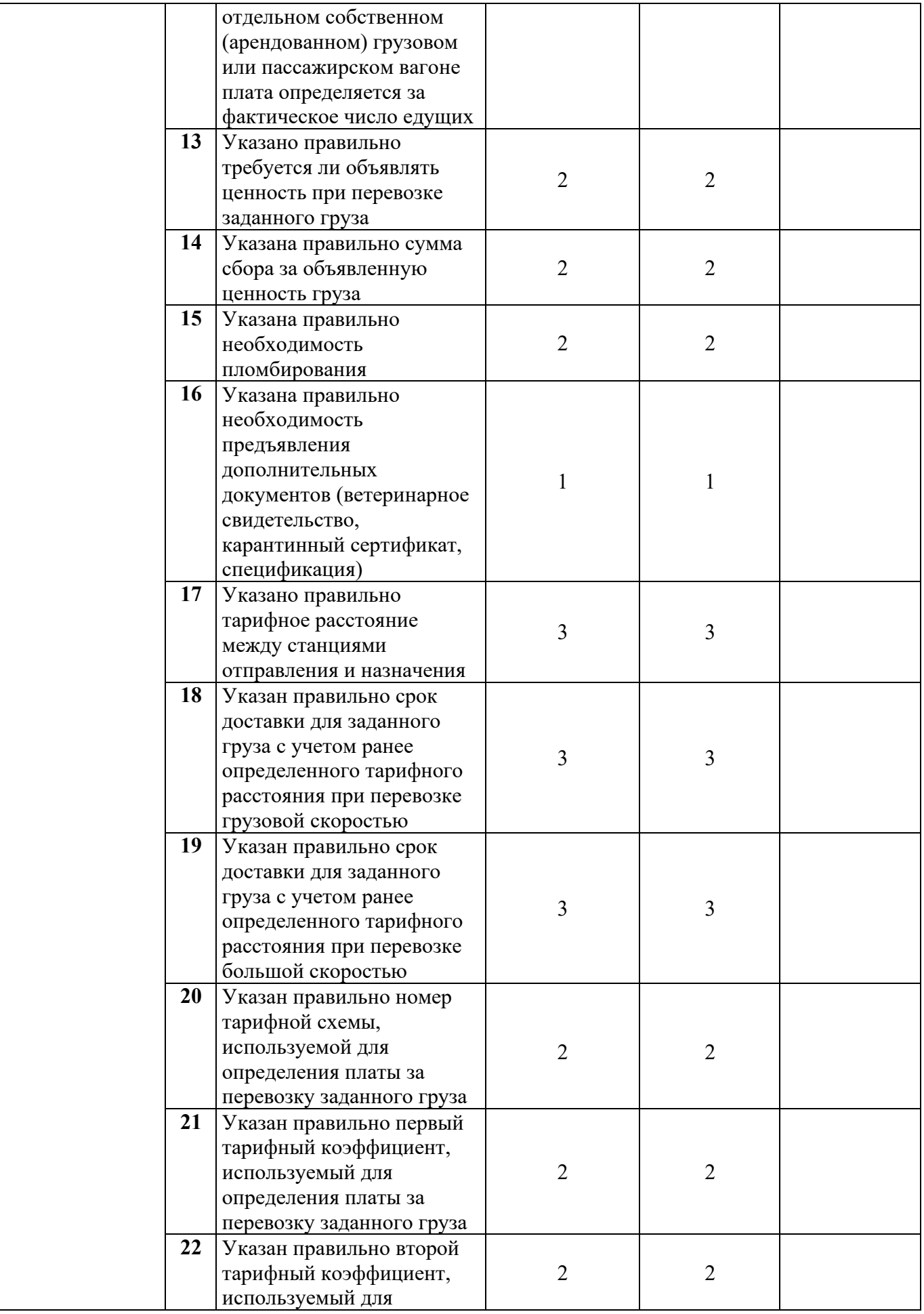

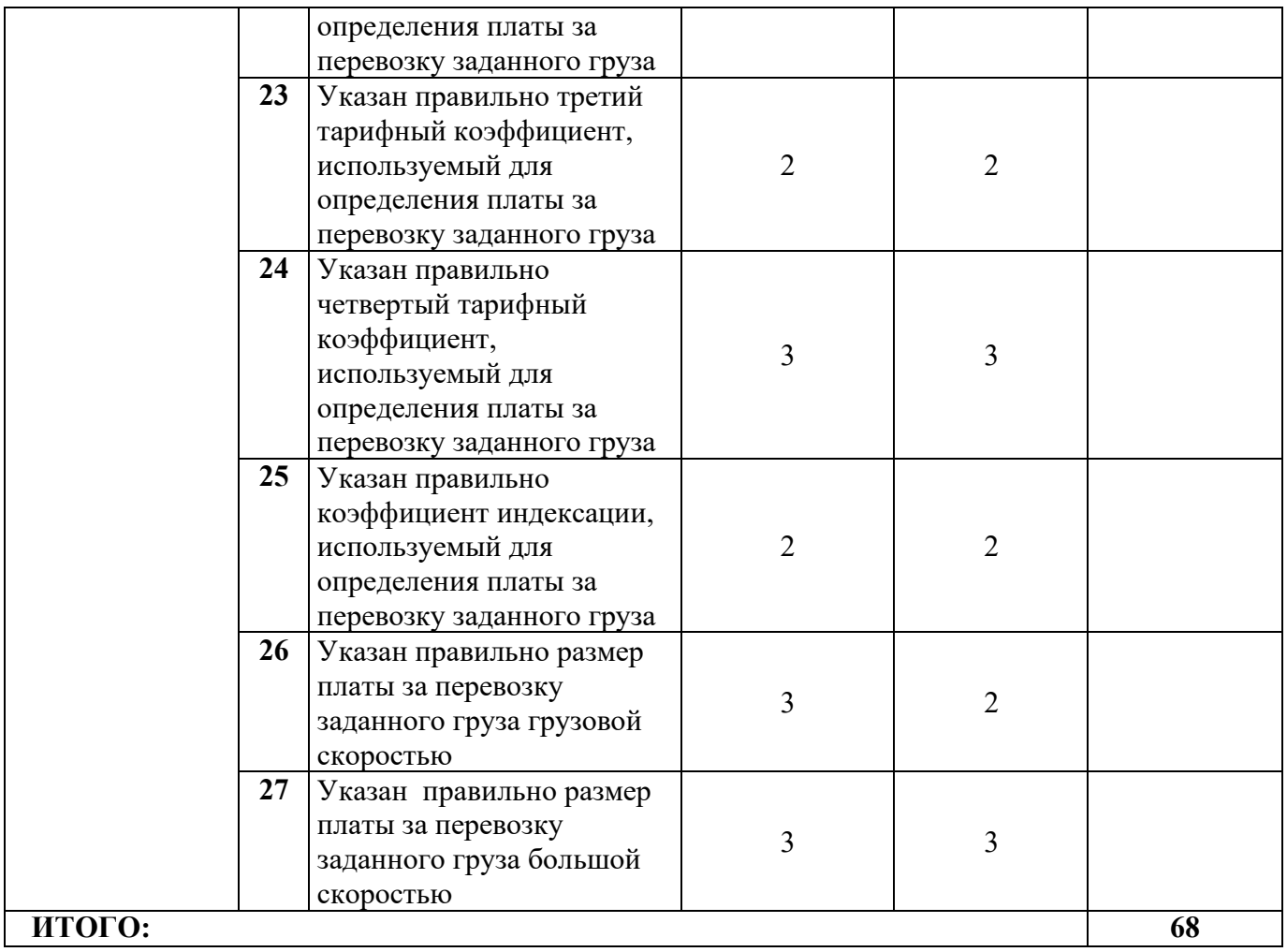

## **Краткое описание задания**

### **Категория студент:**

Одной из главных задач специалиста по работе с клиентами транспортноэкспедиторской компании является обработка входящих запросов клиентов на расчет стоимости доставки грузов по электронной почте и телефону. При получении запроса на расчет стоимости доставки груза, предоставленных данных недостаточно, необходимо их получить от клиента, направив ему письмо с вопросами по электронной почте. Затем рассчитать стоимость железнодорожной доставки груза и порекомендовать наиболее оптимальную, согласно потребностям клиента.

### **Структура и подробное описание конкурсного задания**

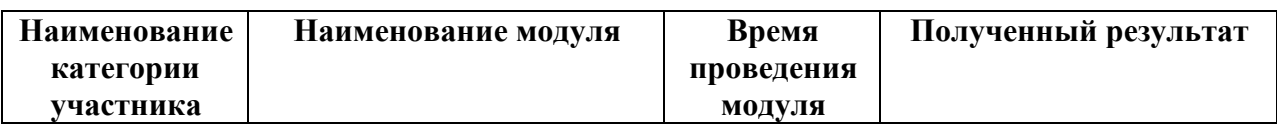

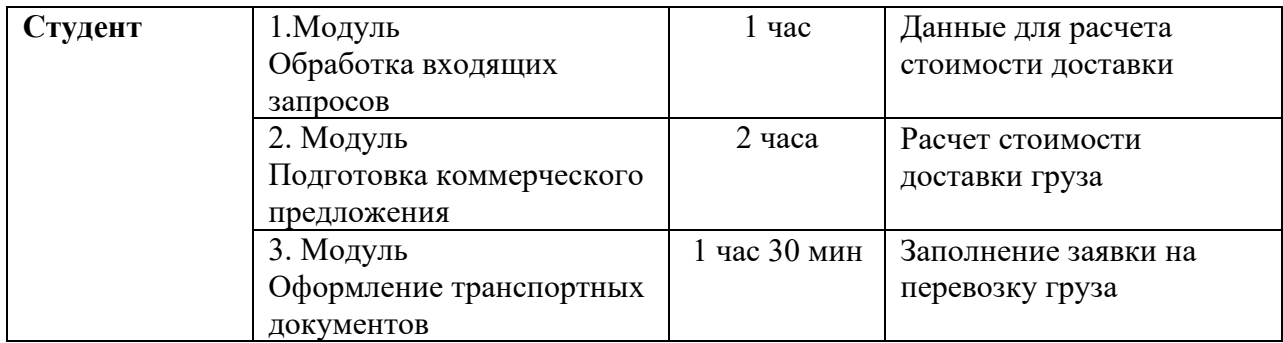

*Выполнение практического задания:* груз – [Трактор Беларус 320Ч.4,](https://ekb.pulscen.ru/products/traktor_belarus_320ch_4_76009531) вес груза – 1650 кг., стоимость груза – 1 680 000 руб., станция отправления Кустаревка Моск. ж.д. станция назначения Ольговка З.-Сиб. ж.д., скорость доставки грузовая, определение массы груза на вагонных весах перевозчика, собственный подвижной состав, погрузка и выгрузка на путях общего пользования (грузовой двор).

Проинформировать клиента об условиях перевозки заявленного груза установленной массы, согласно полученному запросу. Результаты оформить в виде информационного письма в текстовом редакторе MS Office Word (шрифт – Times New Roman, размер шрифта – 12; поля документа (верхнее – 1,5 см; нижнее – 1,5 см; левое – 1,5 см; правое – 1,5 см). В содержании письма указать:

− код груза, тарифный класс, МВН, согласно ЕТСНГ;

− способ перевозки;

предлагаемый тип подвижного состава для заданного груза, грузоподъемность;

− вид отправки;

− необходимость предъявления дополнительных документов (ветеринарное свидетельство, карантинный сертификат, спецификация, специализация)

− указать тарифное расстояние между станциями отправления и назначения;

− предусмотрена ли перевозка груза с сопровождением и охраной;

требуется ли объявлять ценность при перевозке;

− срок доставки для заданного груза с учетом ранее определенного тарифного расстояния;

− размер платы за перевозку заданного груза.

# **Последовательность выполнения задания категория «студент»**

### **Модуль 1. Обработка входящих запросов**

В первом сообщении клиенту на его запрос нужно задать вопросы, необходимые для дальнейшей обработки запроса, используя правила общения по e-mail.

### **Модуль 2. Подготовка коммерческого предложения**

Полученную информацию обработать и решить, сколько и какие коммерческие предложения вы подготовите. Сделать коммерческие предложения по формату, принятому в вашей компании используя имеющиеся тарифы. А также порекомендовать наиболее подходящий вариант исходя из ситуации и потребности клиента, составить план доставки. Направить КП клиенту по email, используя правила общения по e-mail.

### **Модуль 3.Оформление транспортных документов**

Заполнить заявку на перевозку груза, используя уже полученные данные от клиента.

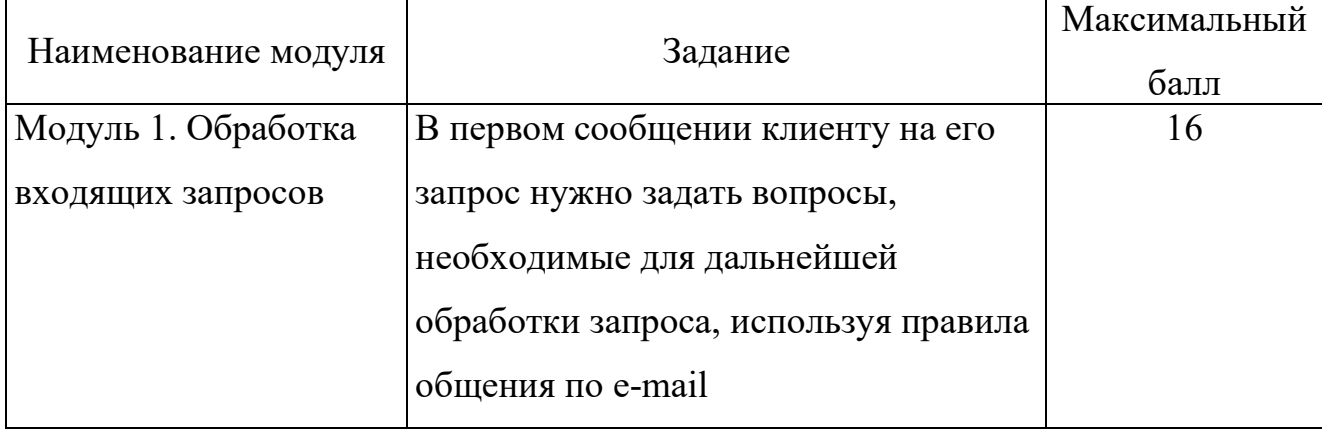

### **Критерии оценки выполнения задания для студентов**

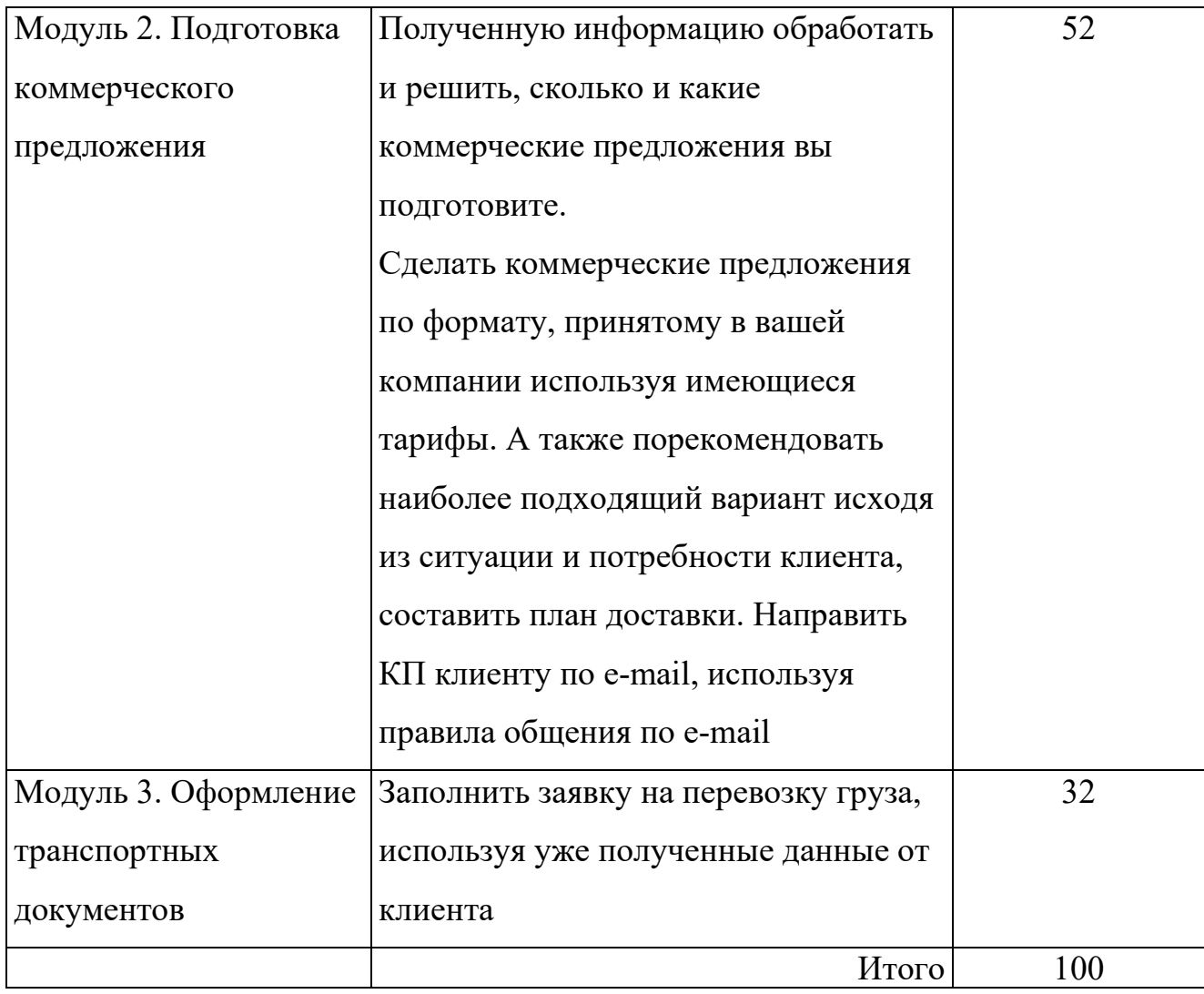

# Модуль 1. Обработка входящих запросов

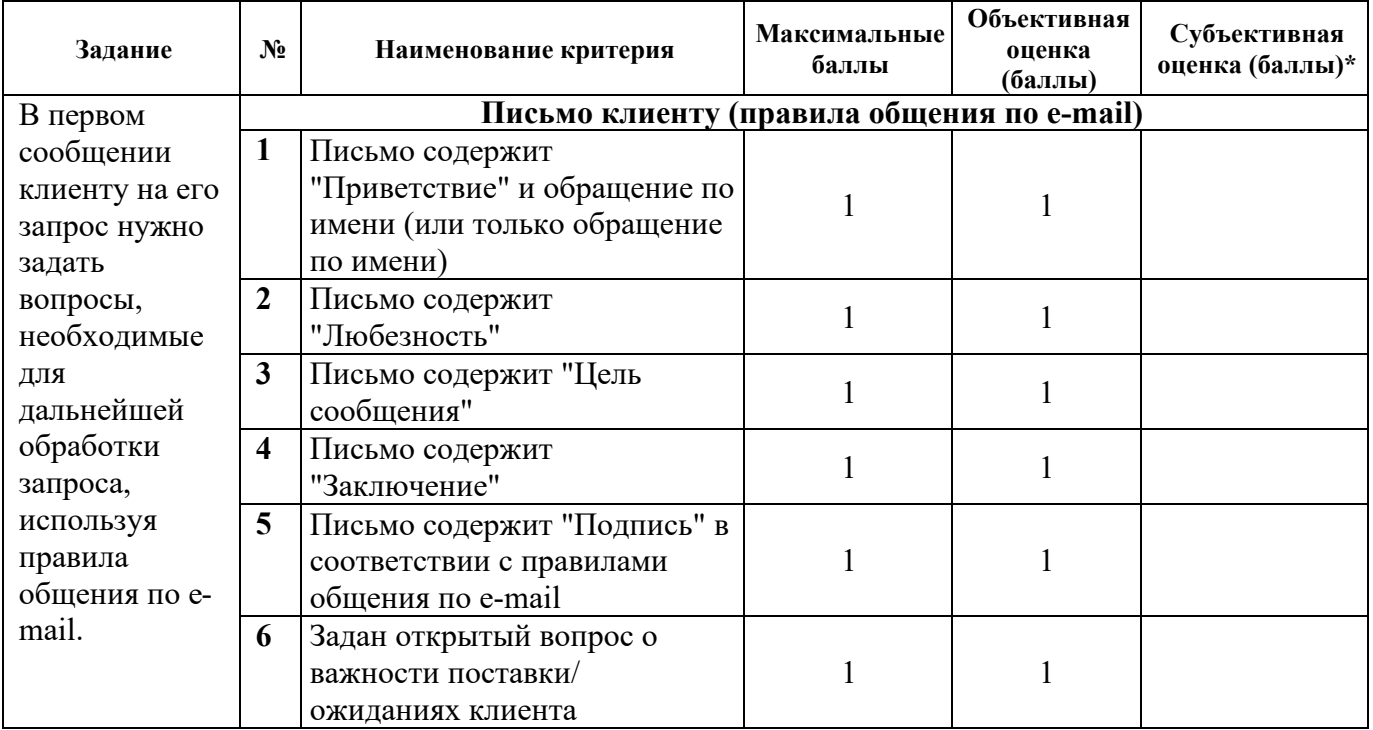

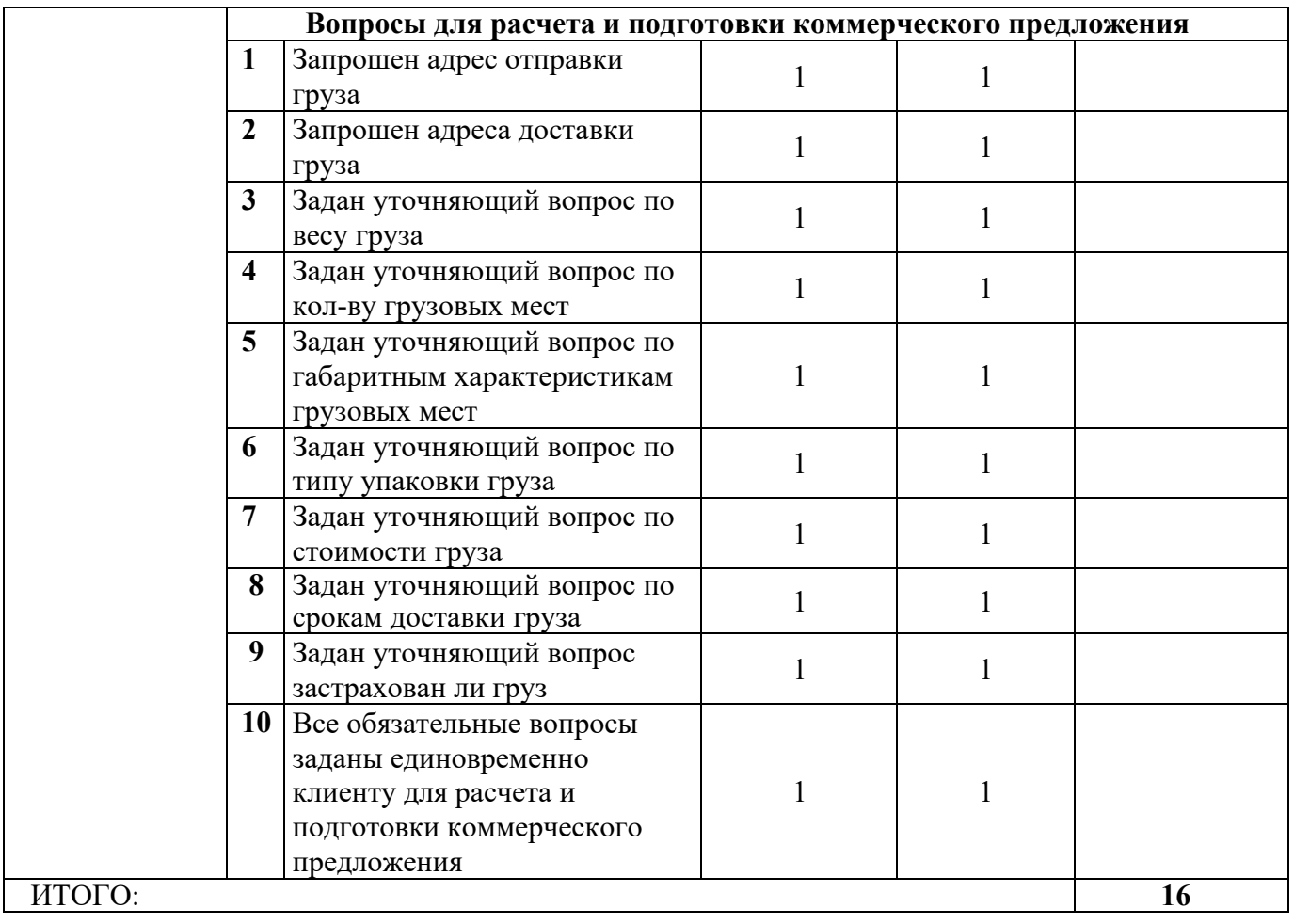

## Модуль 2. Подготовка коммерческого предложения

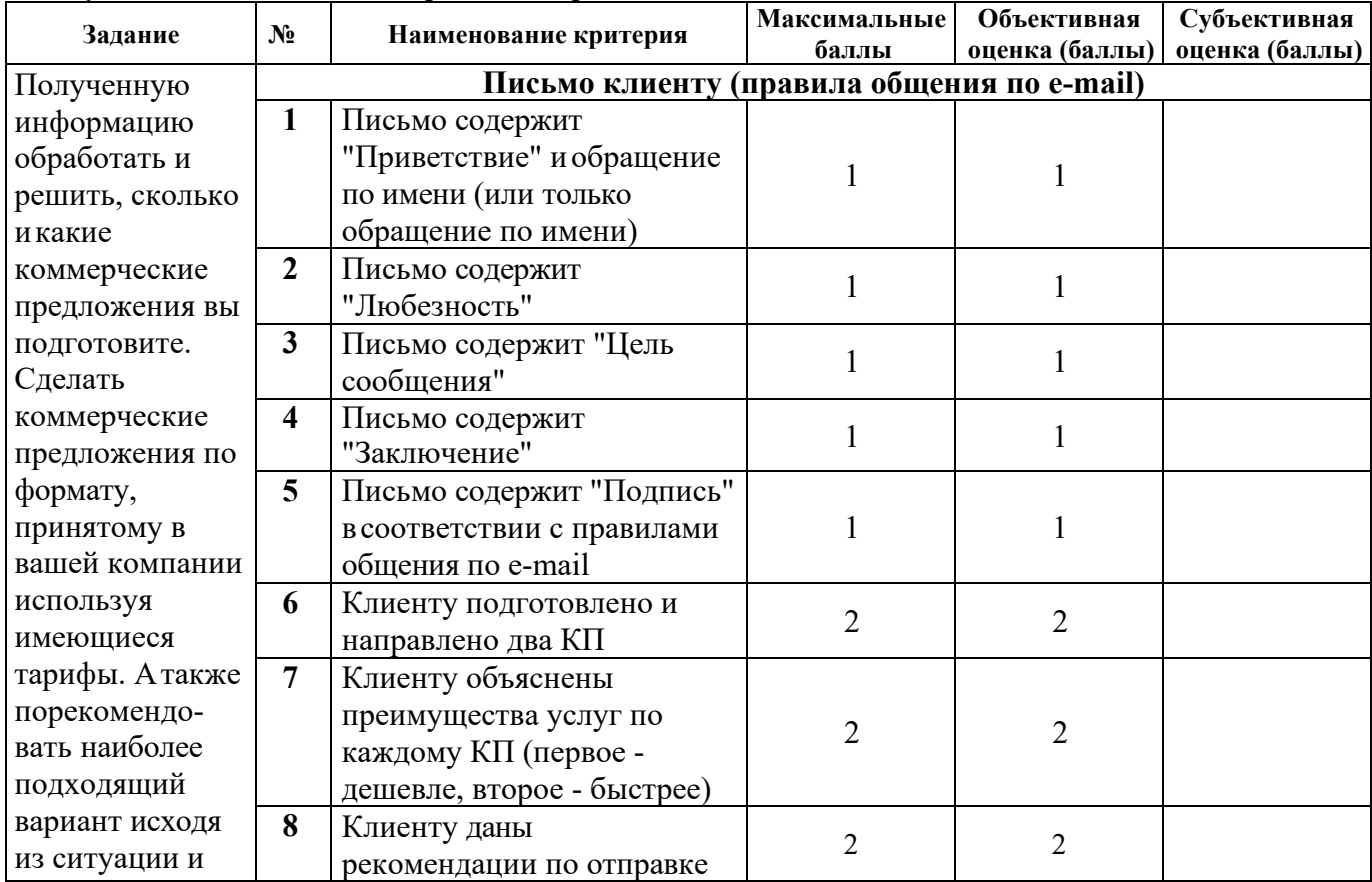

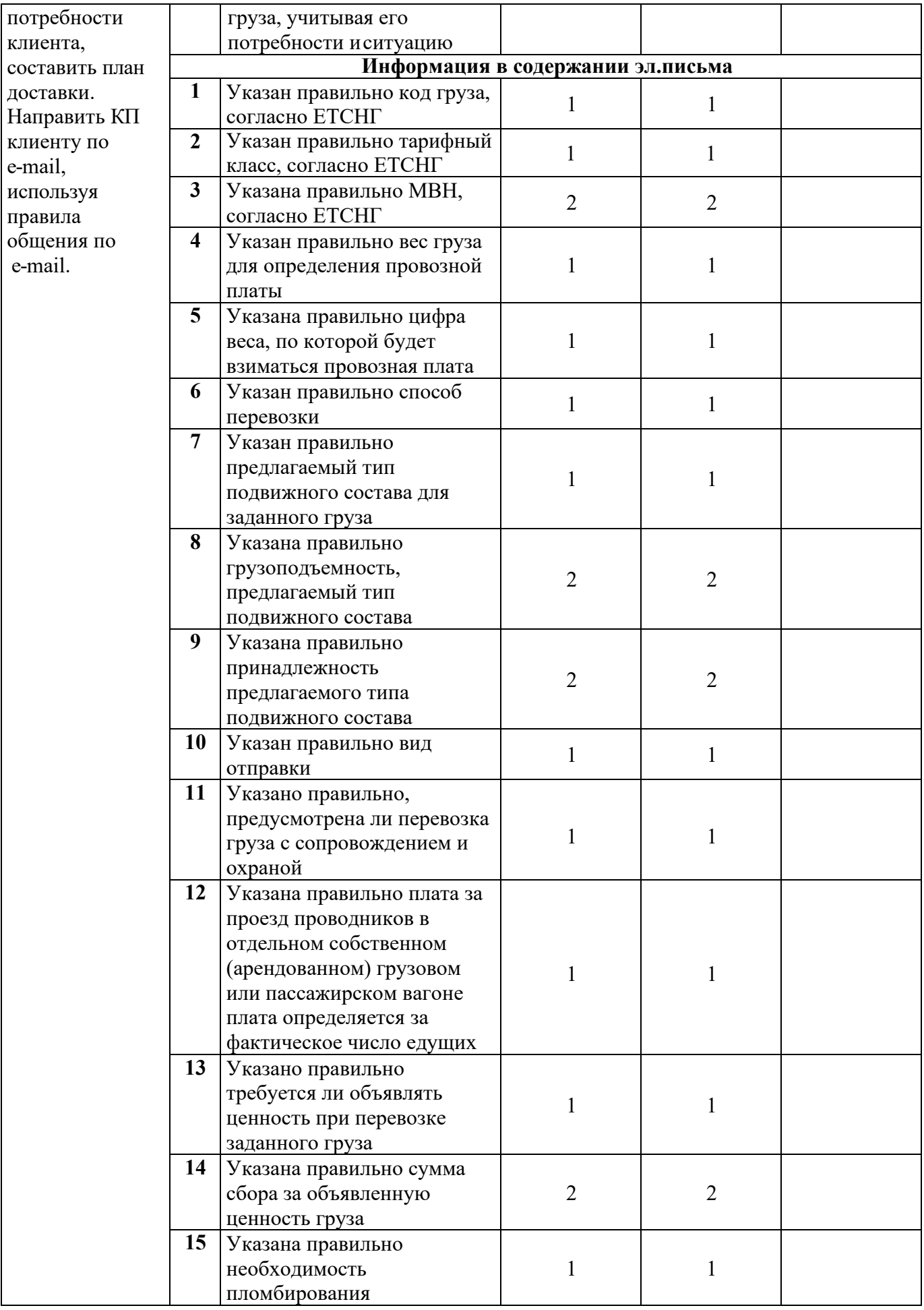

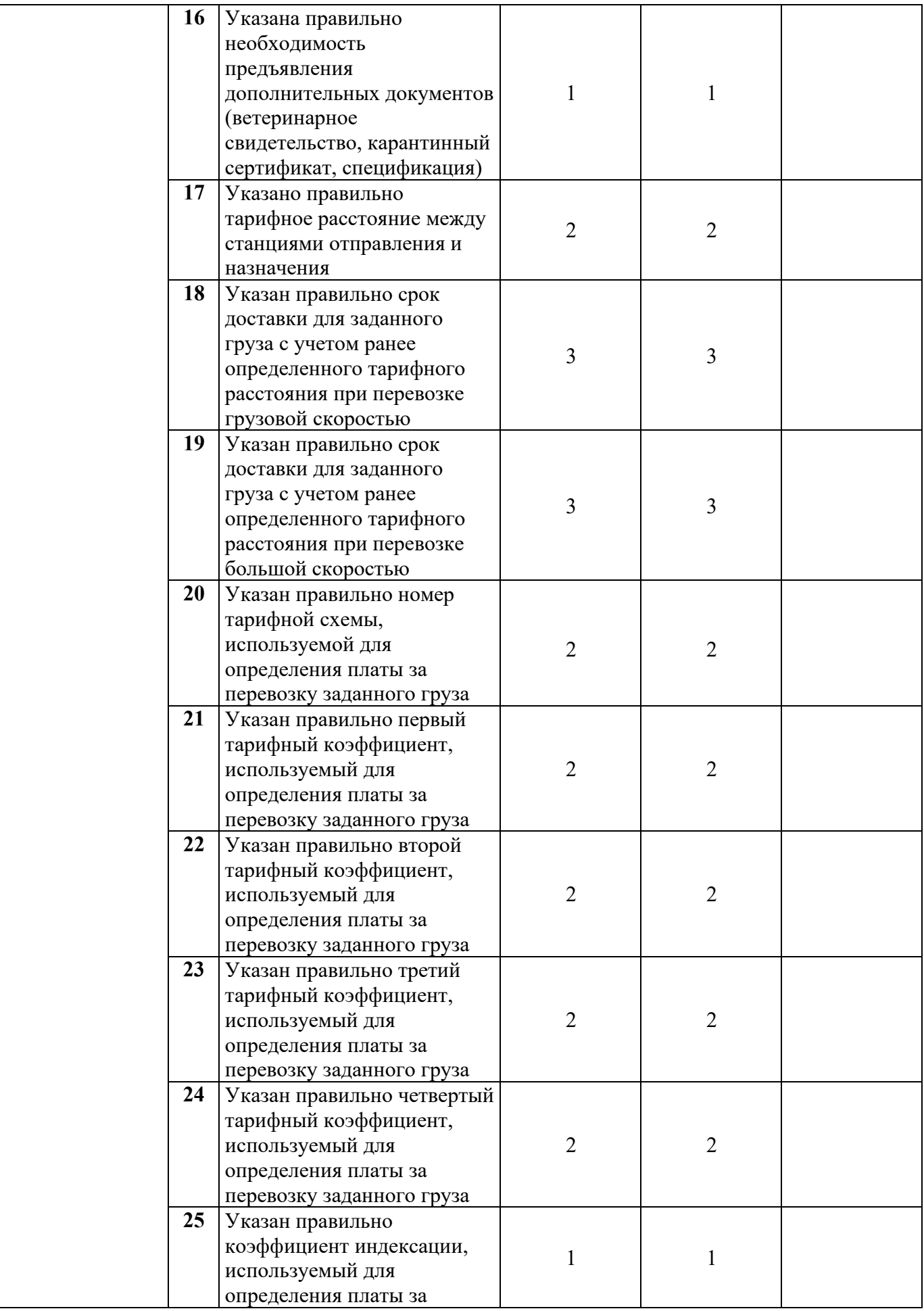

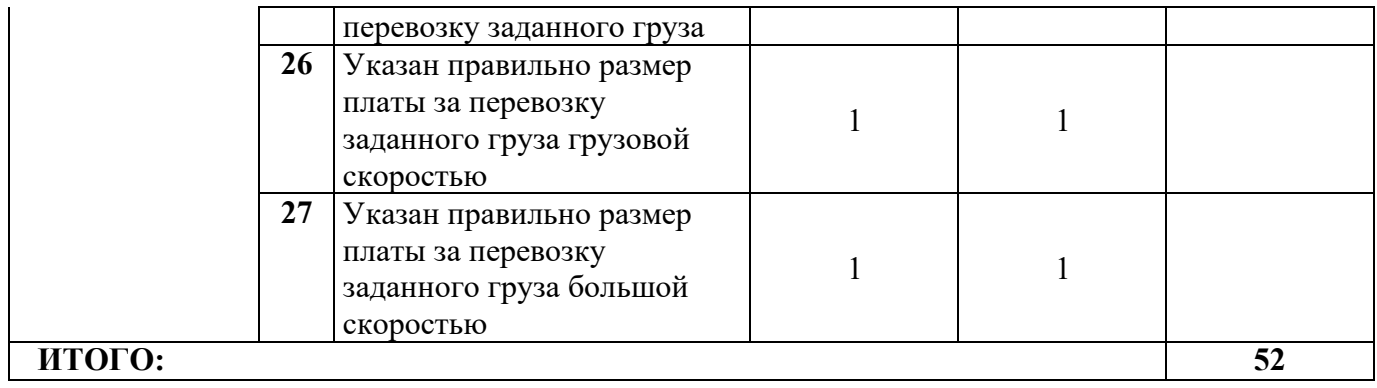

# **Модуль 3.Оформление транспортных документов**

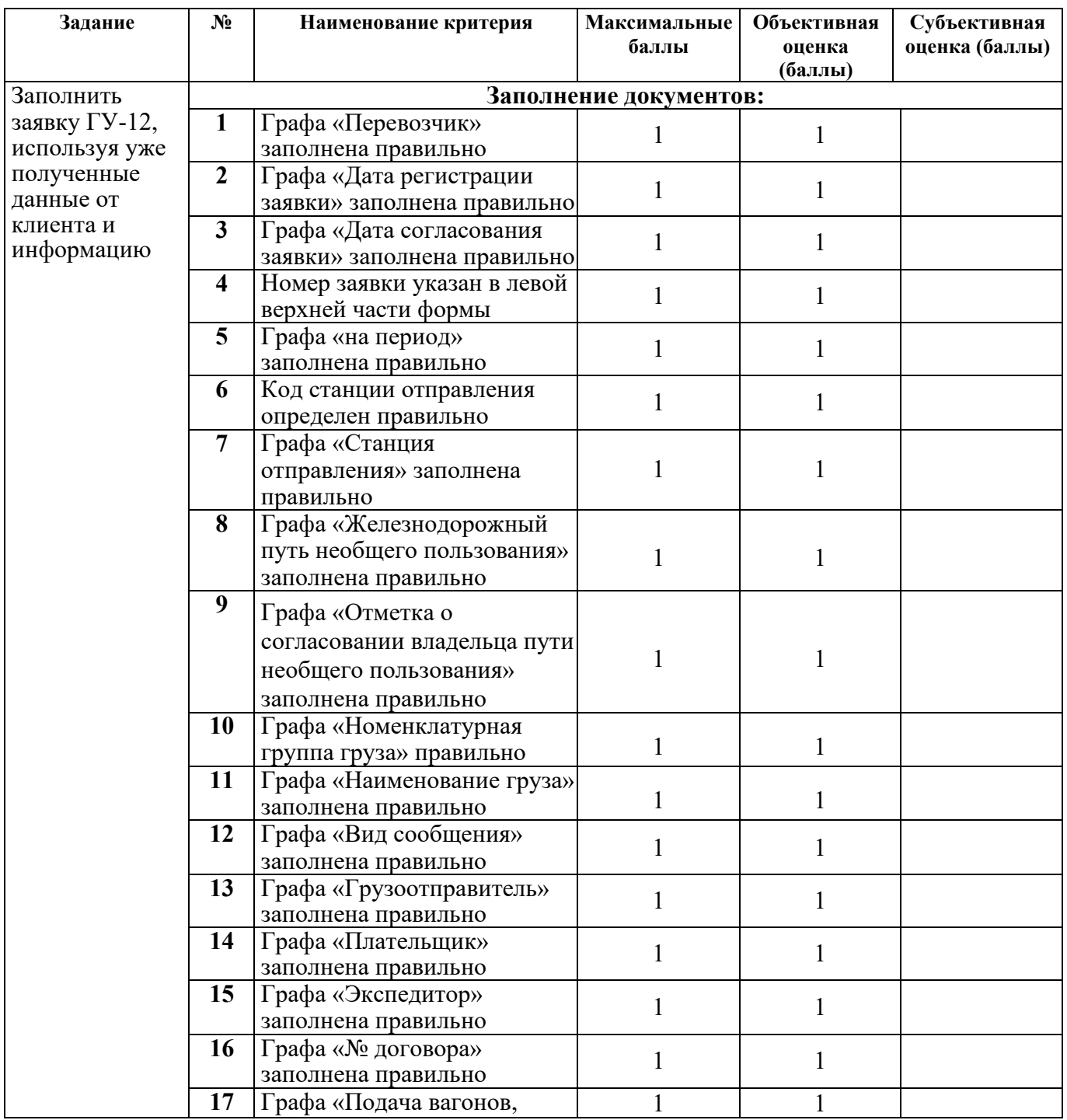

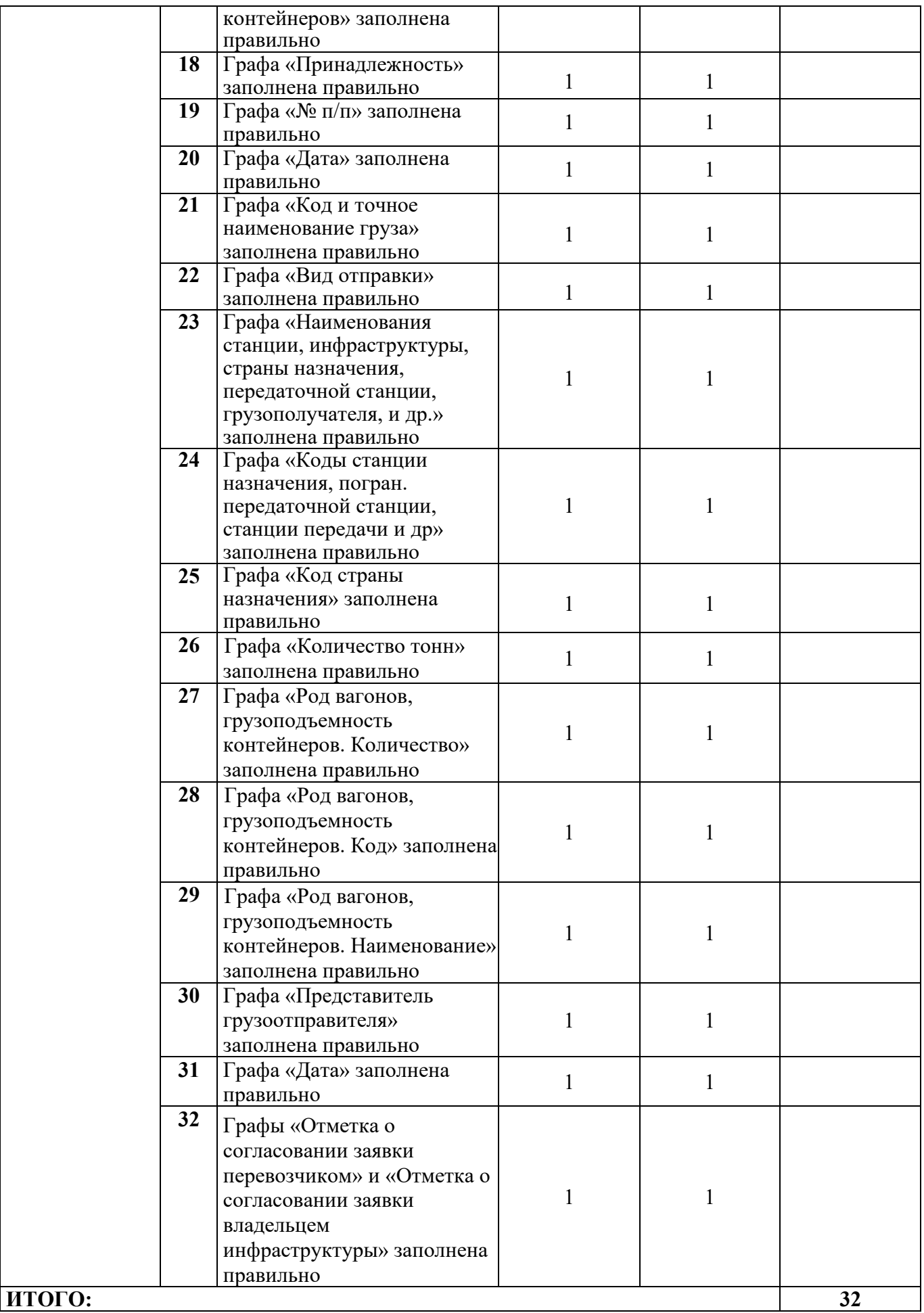

### **Краткое описание задания**

#### **Категория специалист:**

Одной из главных задач специалиста по работе с клиентами транспортноэкспедиторской компании является обработка входящих запросов клиентов на расчет стоимости доставки грузов по электронной почте и телефону. При получении запроса на расчет стоимости доставки груза, предоставленных данных недостаточно, необходимо их получить от клиента, направив ему письмо с вопросами по электронной почте. Затем рассчитать стоимость железнодорожной доставки груза и порекомендовать наиболее оптимальную, согласно потребностям клиента.

| Наименование | Наименование модуля      | Время        | Полученный результат |
|--------------|--------------------------|--------------|----------------------|
| категории    |                          | проведения   |                      |
| участника    |                          | модуля       |                      |
| Специалист   | 1. Модуль                | l час        | Данные для расчета   |
|              | Обработка входящих       |              | стоимости доставки   |
|              | запросов                 |              |                      |
|              | 2. Модуль                | $2$ часа     | Расчет стоимости     |
|              | Подготовка коммерческого |              | доставки груза       |
|              | предложения              |              |                      |
|              | 3. Модуль                | 1 час 30 мин | Заполнение заявки на |
|              | Оформление транспортных  |              | перевозку груза      |
|              | документов               |              |                      |

**Структура и подробное описание конкурсного задания**

*Выполнение практического задания:* груз – [Трактор Беларус 320Ч.4,](https://ekb.pulscen.ru/products/traktor_belarus_320ch_4_76009531) вес груза – 1650 кг., стоимость груза – 1 680 000 руб., станция отправления Кустаревка Моск. ж.д. станция назначения Ольговка З.-Сиб. ж.д., скорость доставки грузовая, определение массы груза на вагонных весах перевозчика, собственный подвижной состав, погрузка на арендованных грузоотправителем путях необщего пользования и выгрузка на собственных путях необщего пользования грузополучателя.

Проинформировать клиента об условиях перевозки заявленного груза установленной массы, согласно полученному запросу. Результаты оформить в виде информационного письма в текстовом редакторе MS Office Word (шрифт – Times New Roman, размер шрифта – 12; поля документа (верхнее – 1,5 см; нижнее – 1,5 см; левое – 1,5 см; правое – 1,5 см). В содержании письма указать:

− код груза, тарифный класс, МВН, согласно ЕТСНГ;

− способ перевозки;

− предлагаемый тип подвижного состава для заданного груза, грузоподъемность;

− вид отправки;

− необходимость предъявления дополнительных документов (ветеринарное свидетельство, карантинный сертификат, спецификация, специализация)

− указать тарифное расстояние между станциями отправления и назначения;

− предусмотрена ли перевозка груза с сопровождением и охраной;

− требуется ли объявлять ценность при перевозке;

− срок доставки для заданного груза с учетом ранее определенного тарифного расстояния;

− размер платы за перевозку заданного груза.

#### **Последовательность выполнения задания категория «специалист»**

#### **Модуль 1. Обработка входящих запросов**

В первом сообщении клиенту на его запрос нужно задать вопросы, необходимые для дальнейшей обработки запроса, используя правила общения по e-mail.

#### **Модуль 2. Подготовка коммерческого предложения**

Полученную информацию обработать и решить, сколько и какие коммерческие предложения вы подготовите. Сделать коммерческие предложения по формату, принятому в вашей компании используя имеющиеся тарифы. А также порекомендовать наиболее подходящий вариант исходя из ситуации и потребности клиента, составить план доставки. Направить КП клиенту по email, используя правила общения по e-mail.

## **Модуль 3.Оформление транспортных документов**

Заполнить заявку на перевозку груза, используя уже полученные данные от клиента.

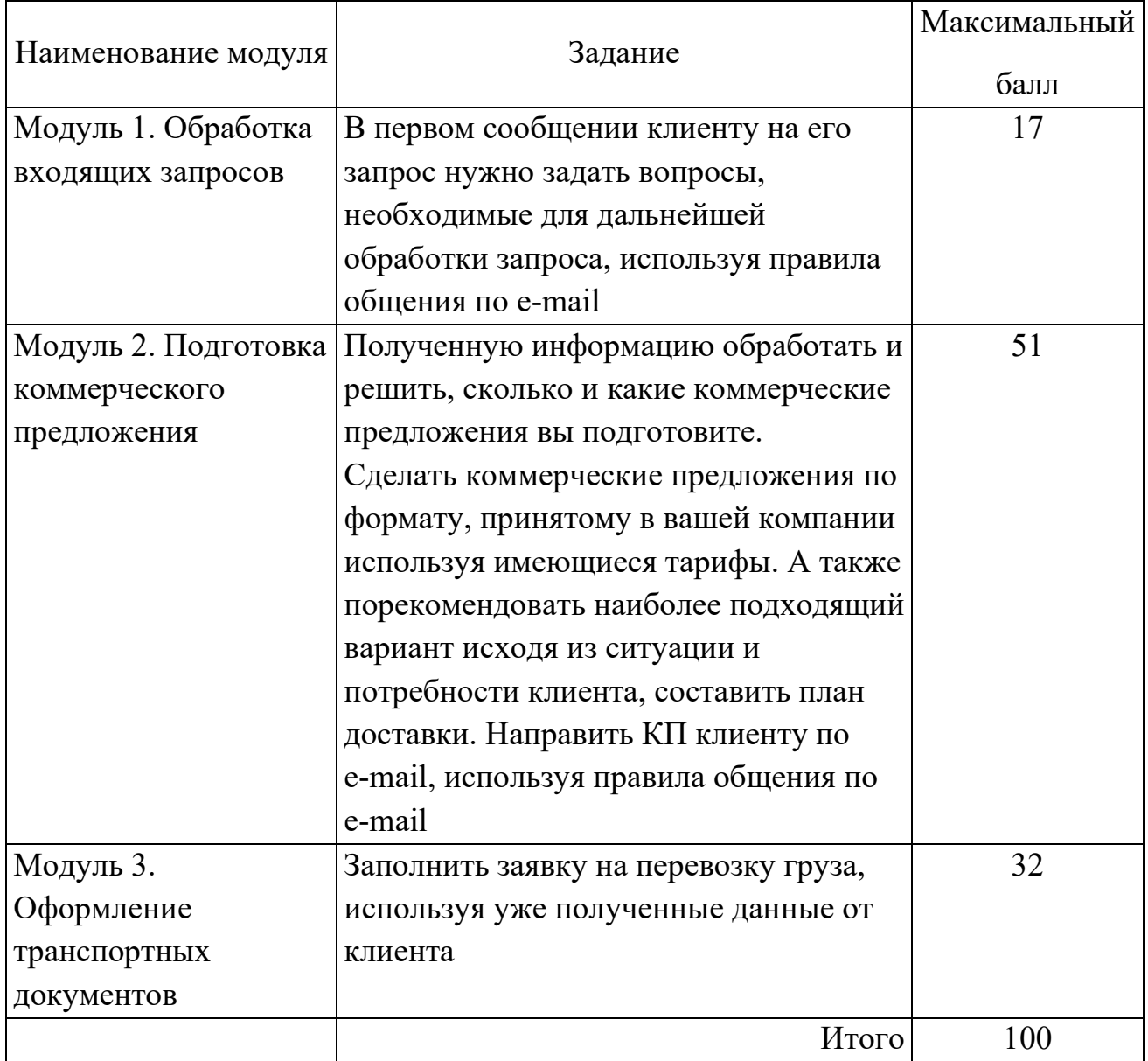

## **Критерии оценки выполнения задания для специалистов**

# Модуль 1. Обработка входящих запросов

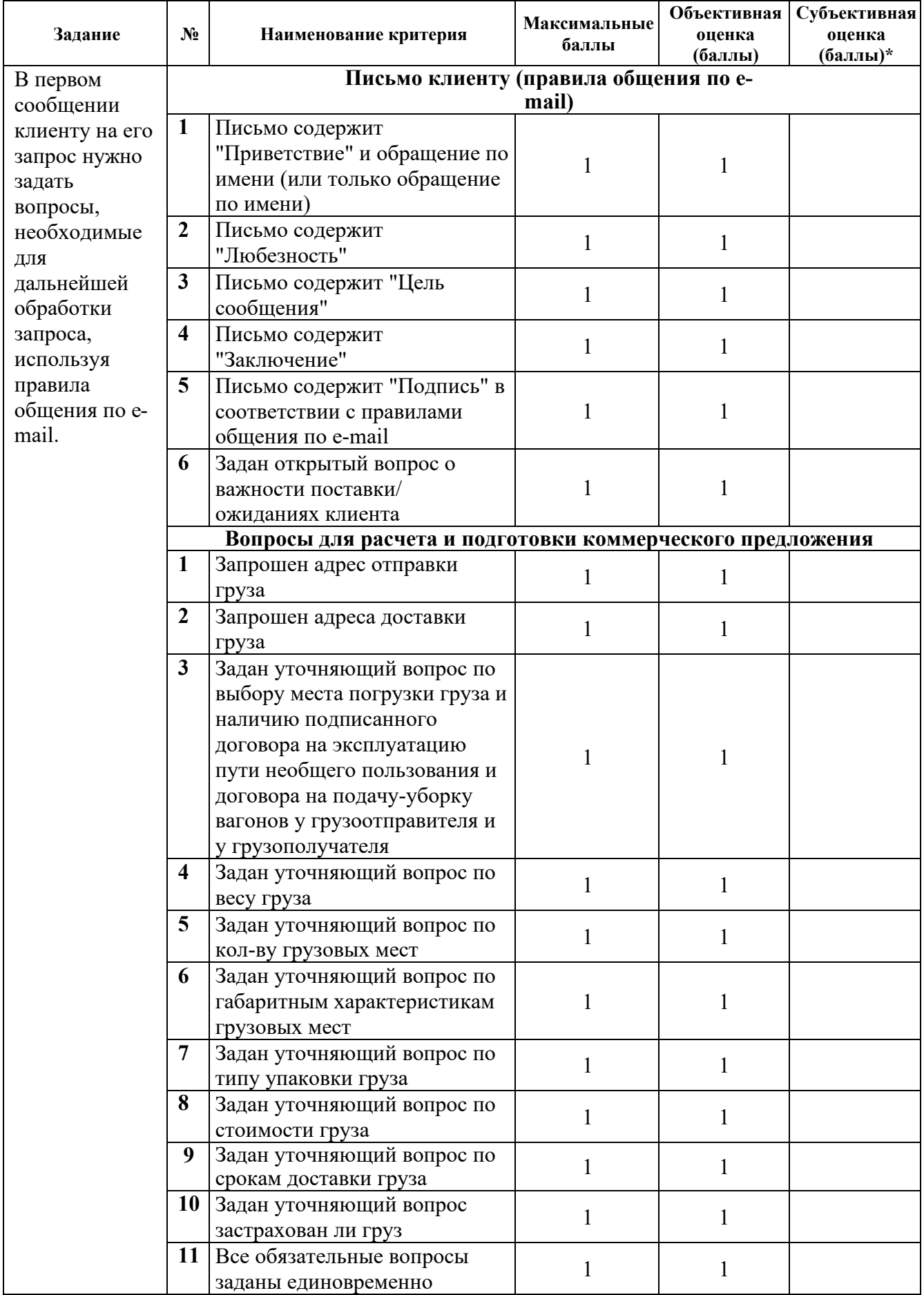

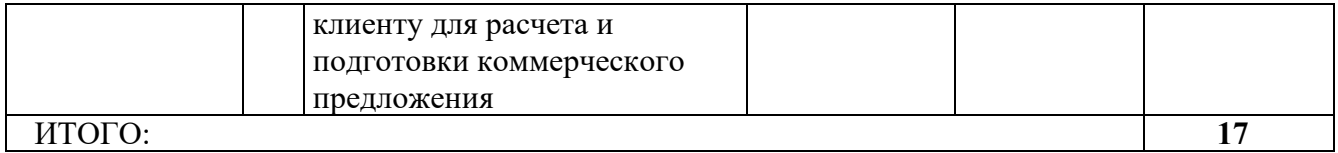

## Модуль 2. Подготовка коммерческого предложения

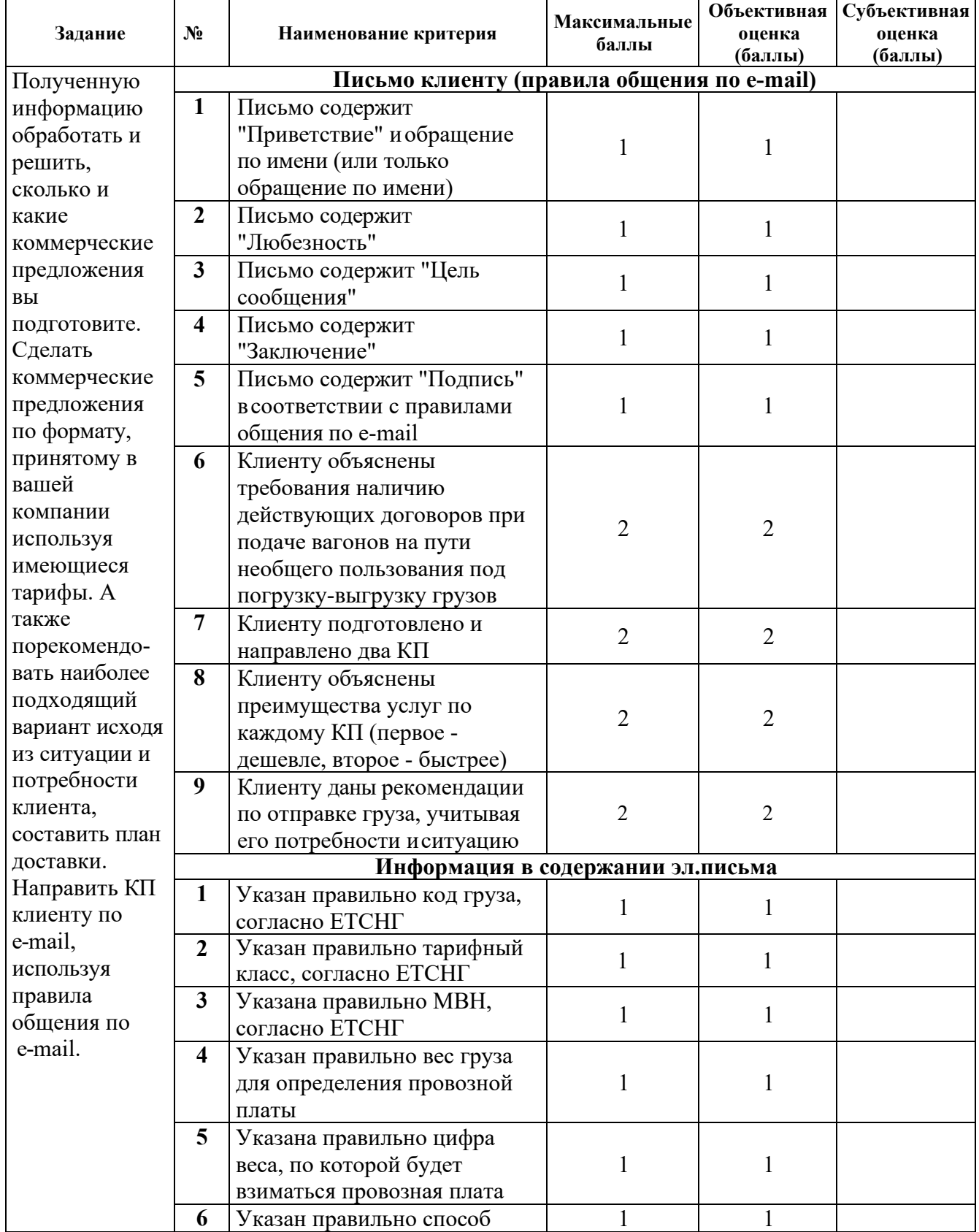

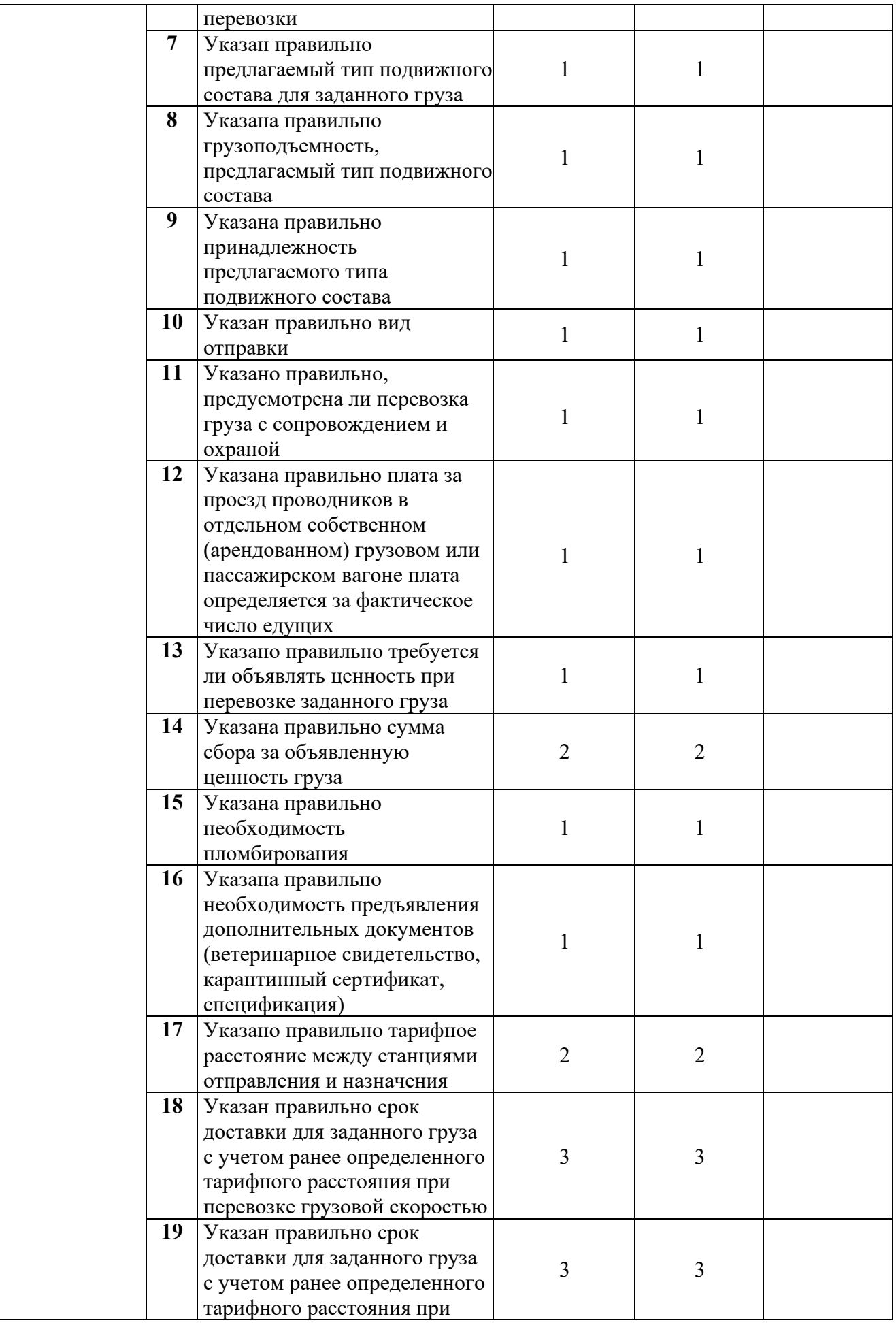

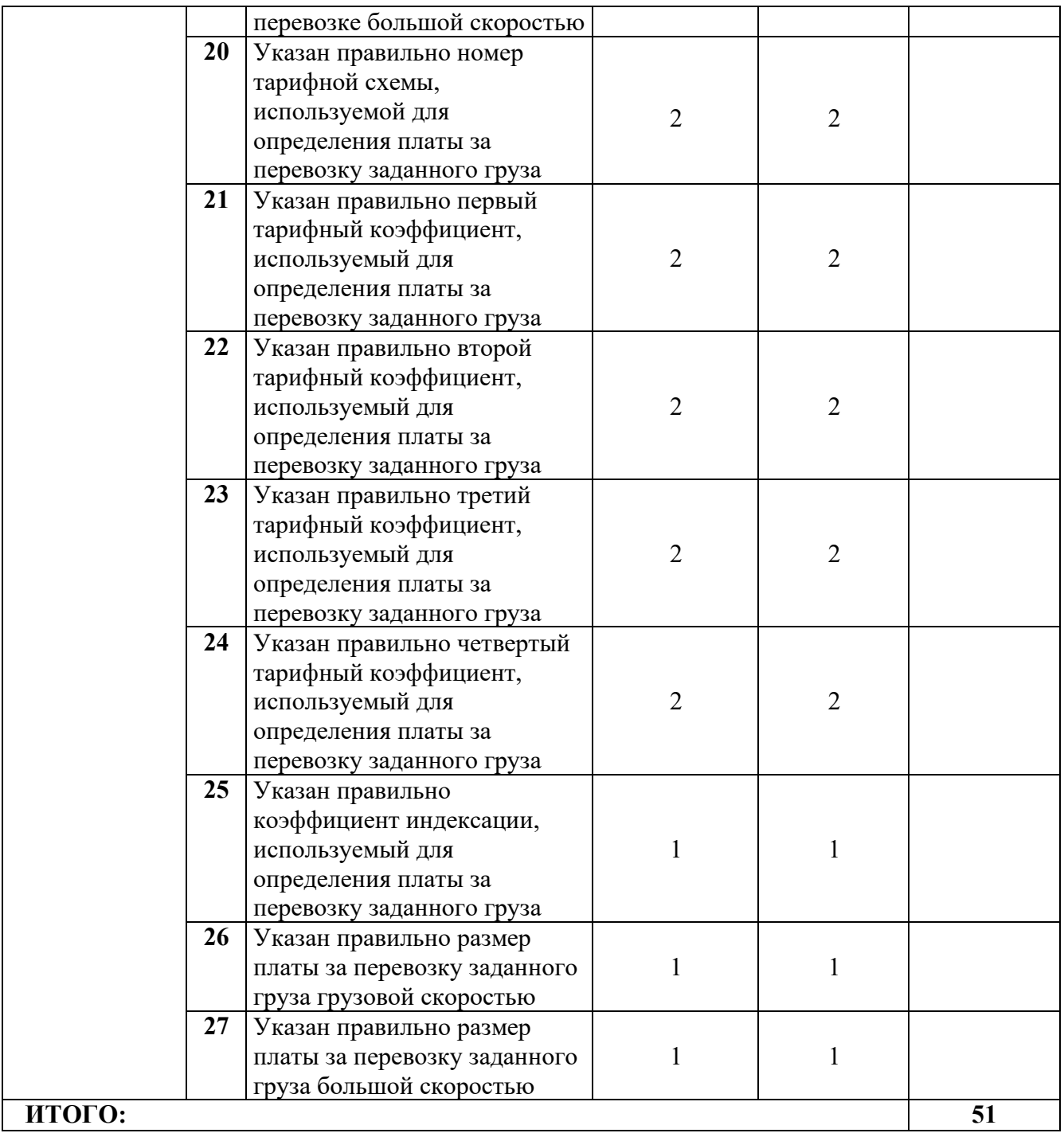

### **Модуль 3.Оформление транспортных документов**

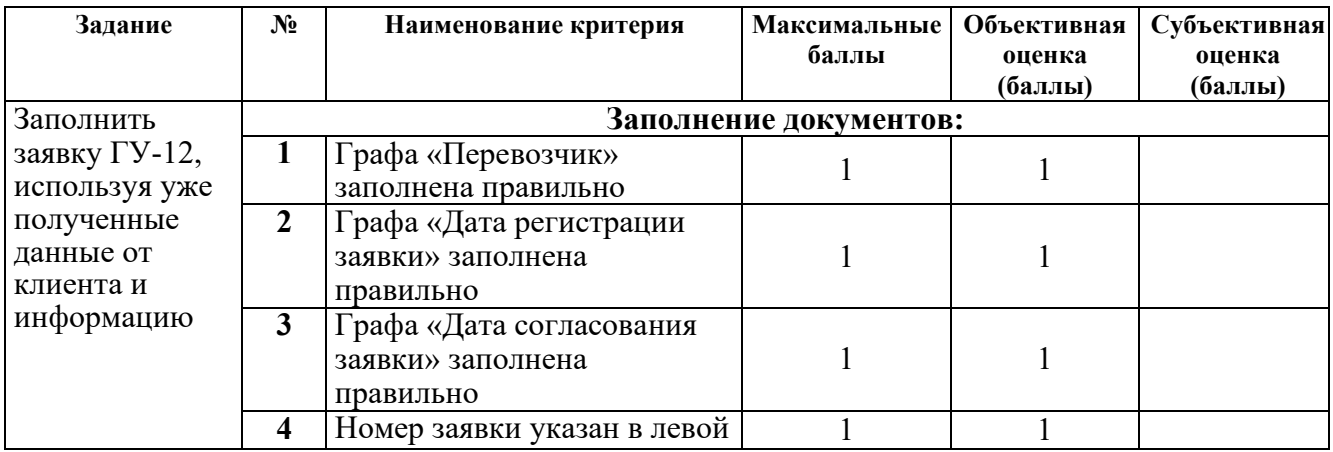

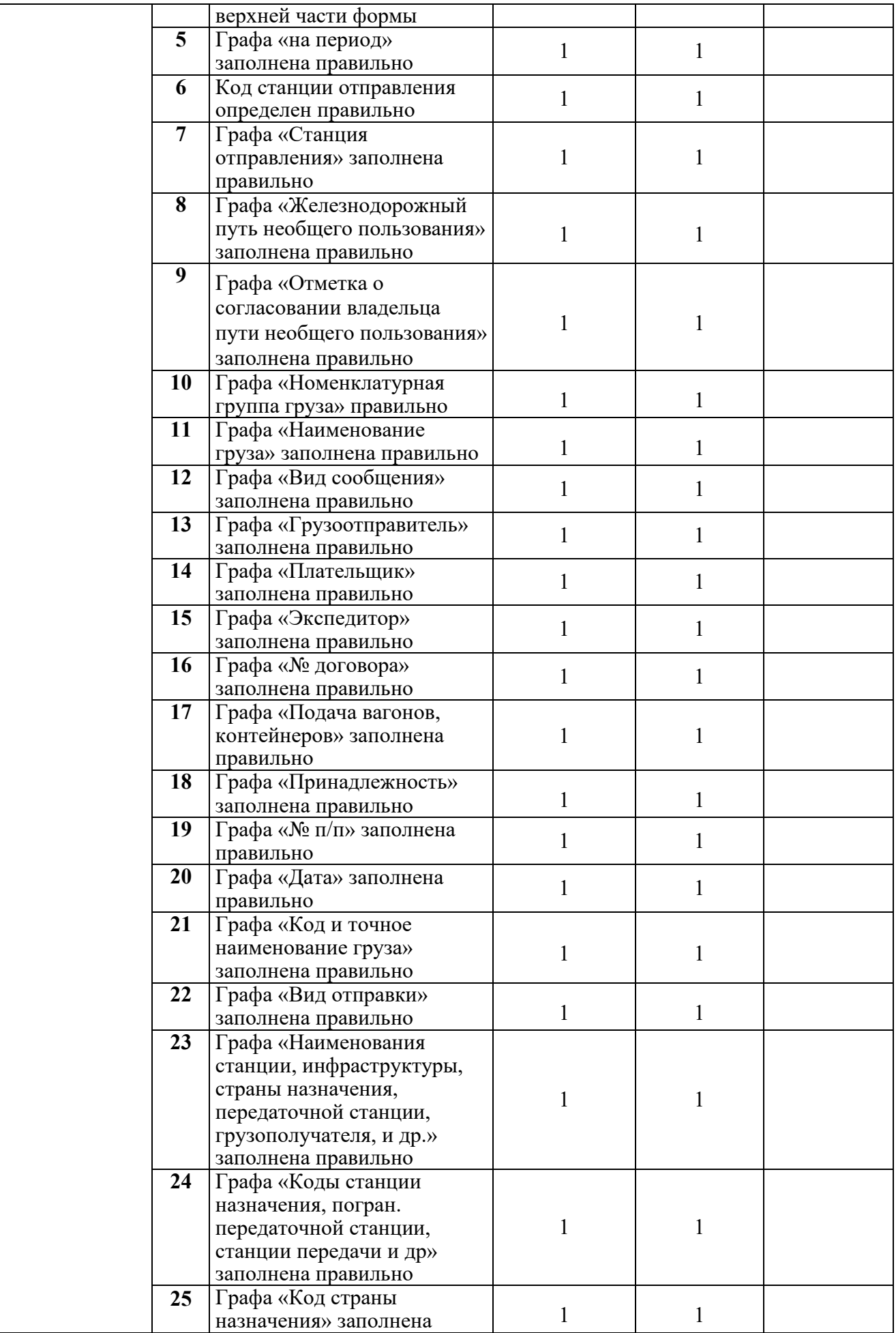

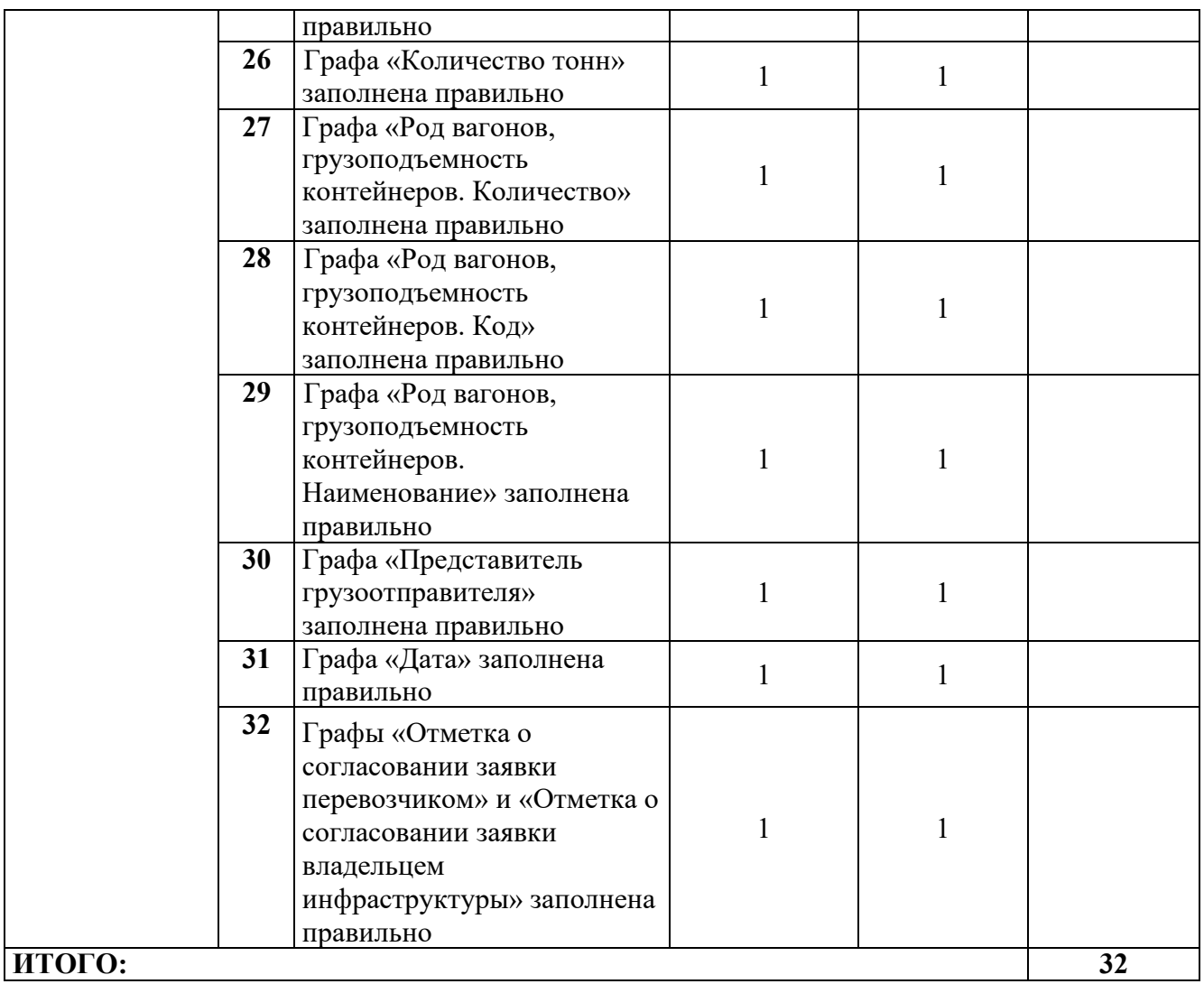

## **3 Перечень используемого оборудования, инструментов и расходных материалов**

![](_page_30_Picture_240.jpeg)

![](_page_31_Picture_287.jpeg)

![](_page_32_Picture_181.jpeg)

![](_page_33_Picture_254.jpeg)

![](_page_34_Picture_186.jpeg)

7 Доска маркерная

### **4 Минимальные требования к оснащению рабочих мест с учетом всех основных нозологий**

![](_page_35_Picture_232.jpeg)

### **5Схема застройки соревновательной площадки**

![](_page_36_Figure_1.jpeg)

![](_page_36_Figure_2.jpeg)

### **6 Требования охраны труда и техники безопасности**

### **1. Общие требования охраны труда**

1.1. К самостоятельной работе с ПК допускаются участники после прохождения ими инструктажа на рабочем месте, обучения безопасным методам работ и проверки знаний по охране труда, прошедшие медицинское освидетельствование на предмет установления противопоказаний к работе с компьютером.

1.2. При работе с ПК рекомендуется организация перерывов на 15 минут через каждые 1 час 15 минут работы. Время на перерывы уже учтено в общем времени задания и дополнительное время участникам не предоставляется.

1.3. При работе на ПК могут воздействовать опасные и вредные производственные факторы

- физические: повышенный уровень электромагнитного излучения; повышенный уровень статического электричества; повышенная яркость светового изображения; повышенный уровень пульсации светового потока; повышенное значение напряжения в электрической цепи, замыкание которой может произойти через тело человека; повышенный или пониженный уровень освещенности; повышенный уровень прямой и отраженной блесткости;

- психофизиологические: напряжение зрения и внимания; интеллектуальные и эмоциональные нагрузки; длительные статические нагрузки; монотонность труда.

1.4. Запрещается находиться возле ПК в верхней одежде, принимать пищу, курить, употреблять во время работы алкогольные напитки, а также быть в состоянии алкогольного, наркотического или другого опьянения.

1.5. Участник соревнования должен знать месторасположение первичных средств пожаротушения и уметь ими пользоваться.

1.6. О каждом несчастном случае пострадавший или очевидец несчастного случая немедленно должен известить ближайшего эксперта.

1.7. Участник соревнования должен знать местонахождения медицинской аптечки, правильно пользоваться медикаментами; знать инструкцию по оказанию первой медицинской помощи пострадавшим и уметь оказать медицинскую помощь. При необходимости вызвать скорую медицинскую помощь или доставить в медицинское учреждение.

1.8. При работе с ПК участник соревнования должны соблюдать правила личной гигиены.

1.9. Работа на конкурсной площадке разрешается исключительно в присутствии эксперта. Запрещается присутствие на конкурсной площадке посторонних лиц.

1.10. По всем вопросам, связанным с работой компьютера следует обращаться к главному эксперту.

1.11. За невыполнение данной инструкции виновные привлекаются к ответственности согласно правилам регламента чемпионата.

### **2. Требования охраны труда перед началом работы**

2.1. Перед включением используемого на рабочем месте оборудования участник соревнования обязан:

2.1.1. Осмотреть и привести в порядок рабочее место, убрать все посторонние предметы, которые могут отвлекать внимание и затруднять работу.

2.1.2. Проверить правильность установки стола, стула в целях исключения неудобных поз и длительных напряжений тела. Особо обратить внимание на то, что дисплей должен находиться на расстоянии не менее 50 см от глаз.

2.1.3. Проверить правильность расположения оборудования.

2.1.4. Кабели электропитания, удлинители, сетевые фильтры должны находиться с тыльной стороны рабочего места.

2.1.5. Убедиться в отсутствии засветок, отражений и бликов на экране монитора.

2.1.6. Убедиться в том, что на устройствах ПК не располагаются сосуды с жидкостями, сыпучими материалами (чай, кофе, сок, вода и пр.).

2.1.7. Включить электропитание в последовательности, установленной инструкцией по эксплуатации оборудования; убедиться в правильном выполнении процедуры загрузки оборудования, правильных настройках.

2.2. При выявлении неполадок сообщить об этом главному эксперту и до их устранения к работе не приступать.

#### **3. Требования охраны труда во время работы**

3.1. В течение всего времени работы со средствами компьютерной и оргтехники участник соревнования обязан:

• содержать в порядке и чистоте рабочее место;

• следить за тем, чтобы вентиляционные отверстия устройств ничем не были закрыты;

• выполнять требования инструкции по эксплуатации оборудования;

• соблюдать, установленные расписанием, трудовым распорядком регламентированные перерывы в работе, выполнять рекомендованные физические упражнения.

3.2. Участнику запрещается во время работы:

• отключать и подключать интерфейсные кабели периферийных устройств;

• класть на устройства средств компьютерной и оргтехники бумаги, папки и прочие посторонние предметы;

• отключать электропитание во время выполнения программы, процесса;

• допускать попадание влаги, грязи, сыпучих веществ на устройства средств компьютерной и оргтехники;

• производить самостоятельно вскрытие и ремонт оборудования;

• производить самостоятельно вскрытие и заправку картриджей принтеров или копиров;

• располагаться при работе на расстоянии менее 50 см от экрана монитора.

3.3. При работе с текстами на бумаге, листы надо располагать как можно ближе к экрану, чтобы избежать частых движений головой и глазами при переводе взгляда.

3.4. Рабочие столы следует размещать таким образом, чтобы видео дисплейные терминалы были ориентированы боковой стороной к световым проемам, чтобы естественный свет падал преимущественно слева.

3.5. Освещение не должно создавать бликов на поверхности экрана.

3.6. Продолжительность работы на ПК без регламентированных перерывов не должна превышать го часа 15 минут. Во время регламентированного перерыва с целью снижения нервно-эмоционального напряжения, утомления зрительного аппарата, необходимо выполнять комплексы физических упражнений.

#### **4. Требования охраны труда в аварийных ситуациях**

4.1. Обо всех неисправностях в работе оборудования и аварийных ситуациях сообщать непосредственно главному эксперту.

4.2. При обнаружении обрыва проводов питания или нарушения целостности их изоляции, неисправности заземления и других повреждений электрооборудования, появления запаха

гари, посторонних звуков в работе оборудования и тестовых сигналов, немедленно прекратить работу и отключить питание.

4.3. При поражении пользователя электрическим током главному и техническому экспертам принять меры по его освобождению от действия тока путем отключения электропитания и до прибытия врача оказать потерпевшему первую медицинскую помощь.

4.4. В случае возгорания оборудования отключить питание, сообщить главному эксперту, сообщить дежурному техническому персоналу, после чего приступить к тушению пожара имеющимися средствами.

#### **5. Требования охраны труда по окончании работы**

5.1. По окончании работы участник соревнования обязан соблюдать следующую

последовательность отключения оборудования:

- произвести завершение всех выполняемых на ПК задач;
- в любом случае следовать указаниям экспертов.
- 5.2. Убрать в лоток рабочие материалы и привести в порядок рабочее место.
- 5.3. Обо всех замеченных неполадках сообщать главному эксперту.